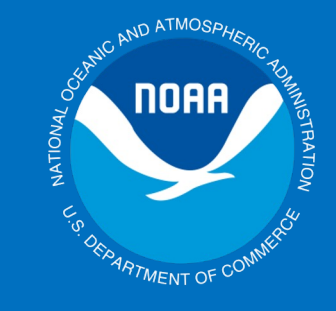

论

凉

 $\aleph$ 

Dal

**NOAA** 

# **The Weather and Climate Toolkit**

Steve Ansari Physical Scientist NOAA National Centers for Environmental Information

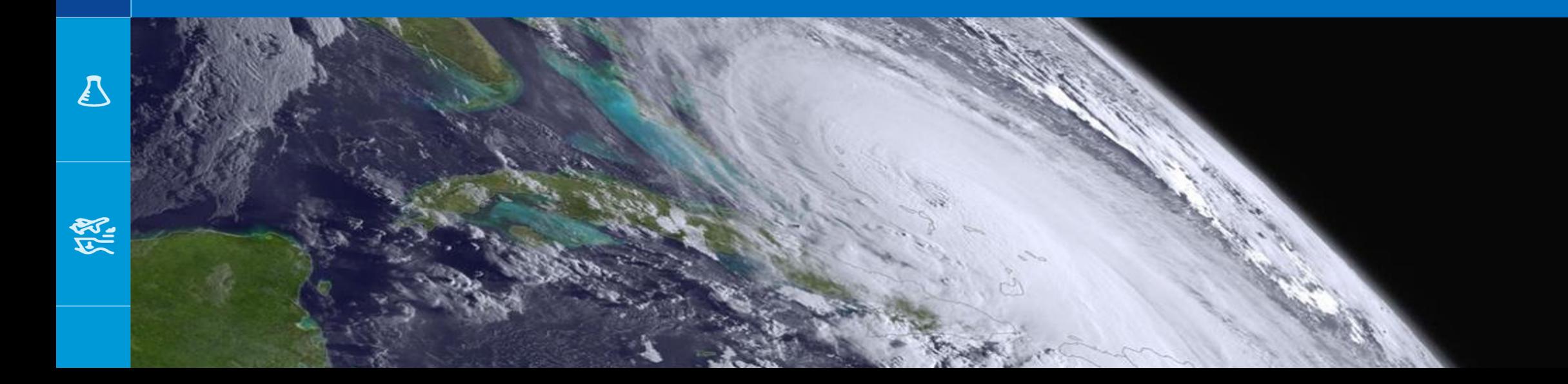

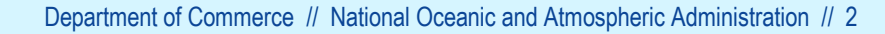

#### Overview:

- The Weather and Climate Toolkit (WCT) is free, public domain desktop software
- First released in 2008
- Windows, Mac and Linux
- User interface and command-line script support
- Why?

Easier access to weather and climate data in complex formats (including lots of NOAA data)

- A tool that complements other tools
- Works on cloud environments
- Works with local or remote data
- Can run offline

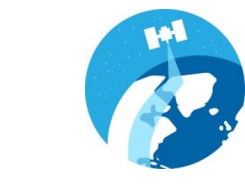

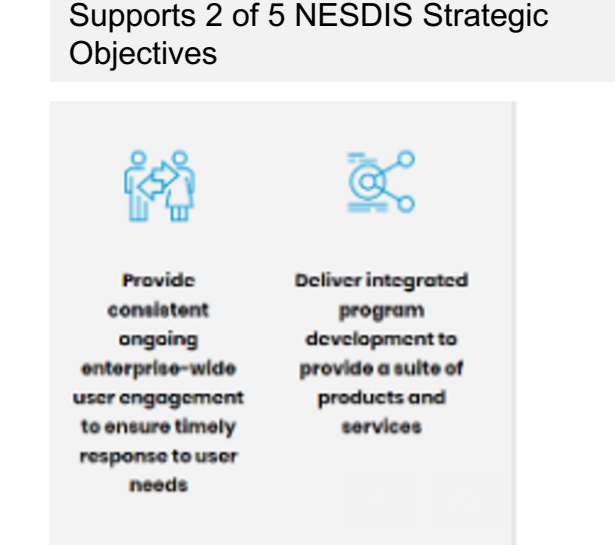

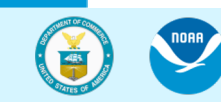

外

逆

**SEC** 

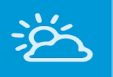

**NORA** 

# Where does the WCT fit?

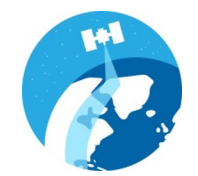

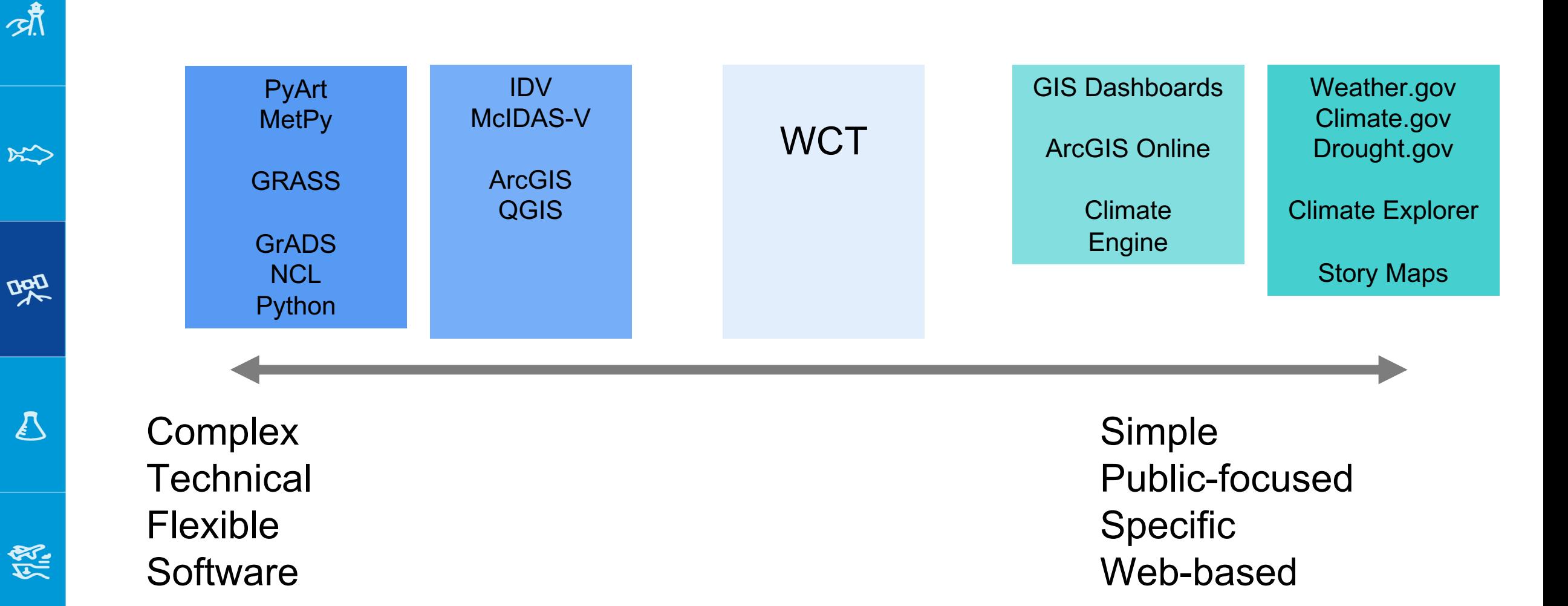

Department of Commerce // National Oceanic and Atmospheric Administration // 3

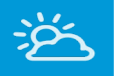

 $K$ 

DOD

58

# Supported Data Sources:

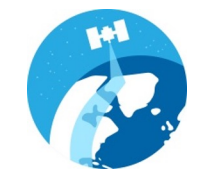

# Local computer / disk

#### Example: I made some NetCDF files

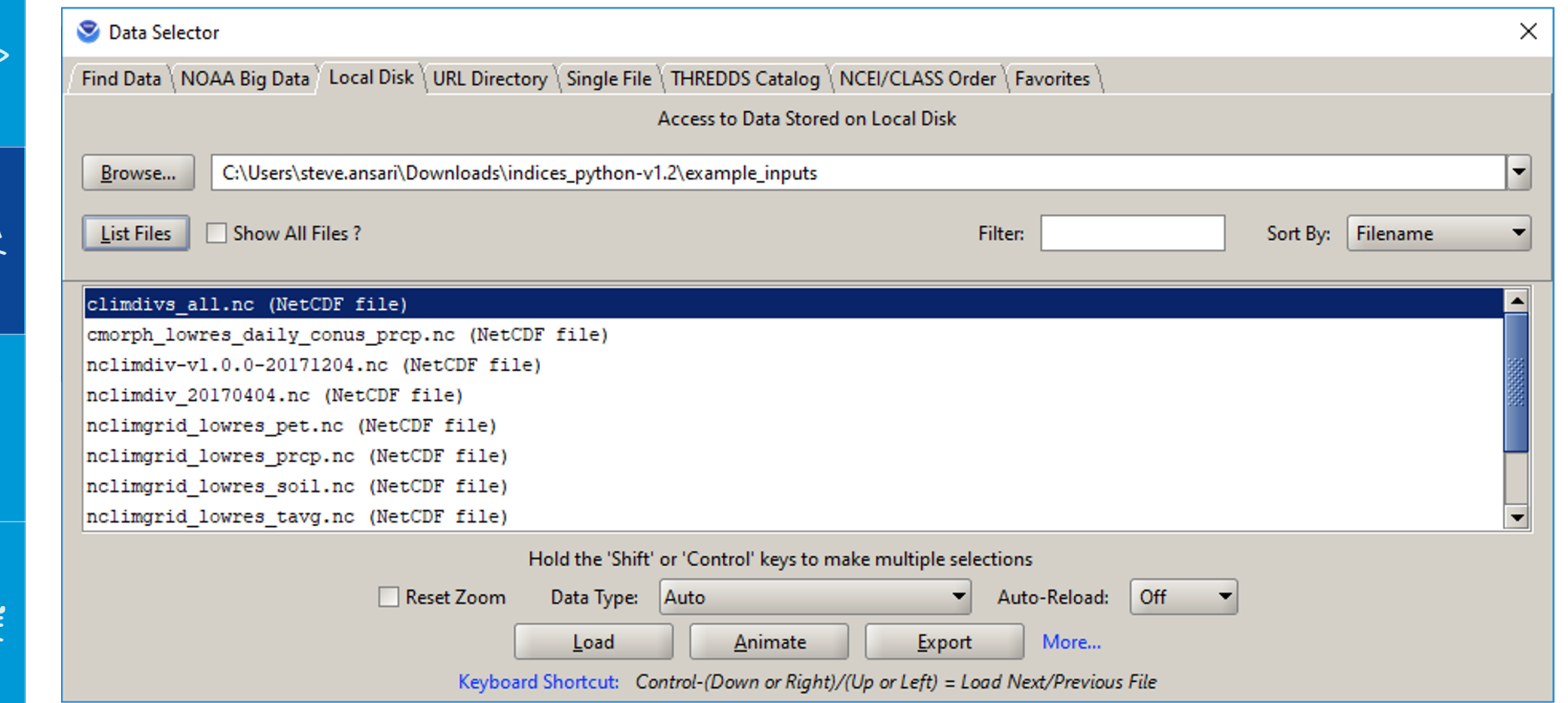

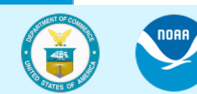

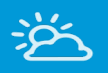

 $K$ 

Dap

 $\boldsymbol{\ell}$ 

513

# Supported Data Sources:

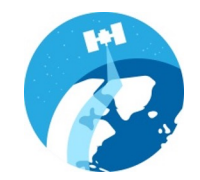

# Remote files – HTTP(s), FTP

#### Example: MRMS data from NOAA NCEP, with auto-reload

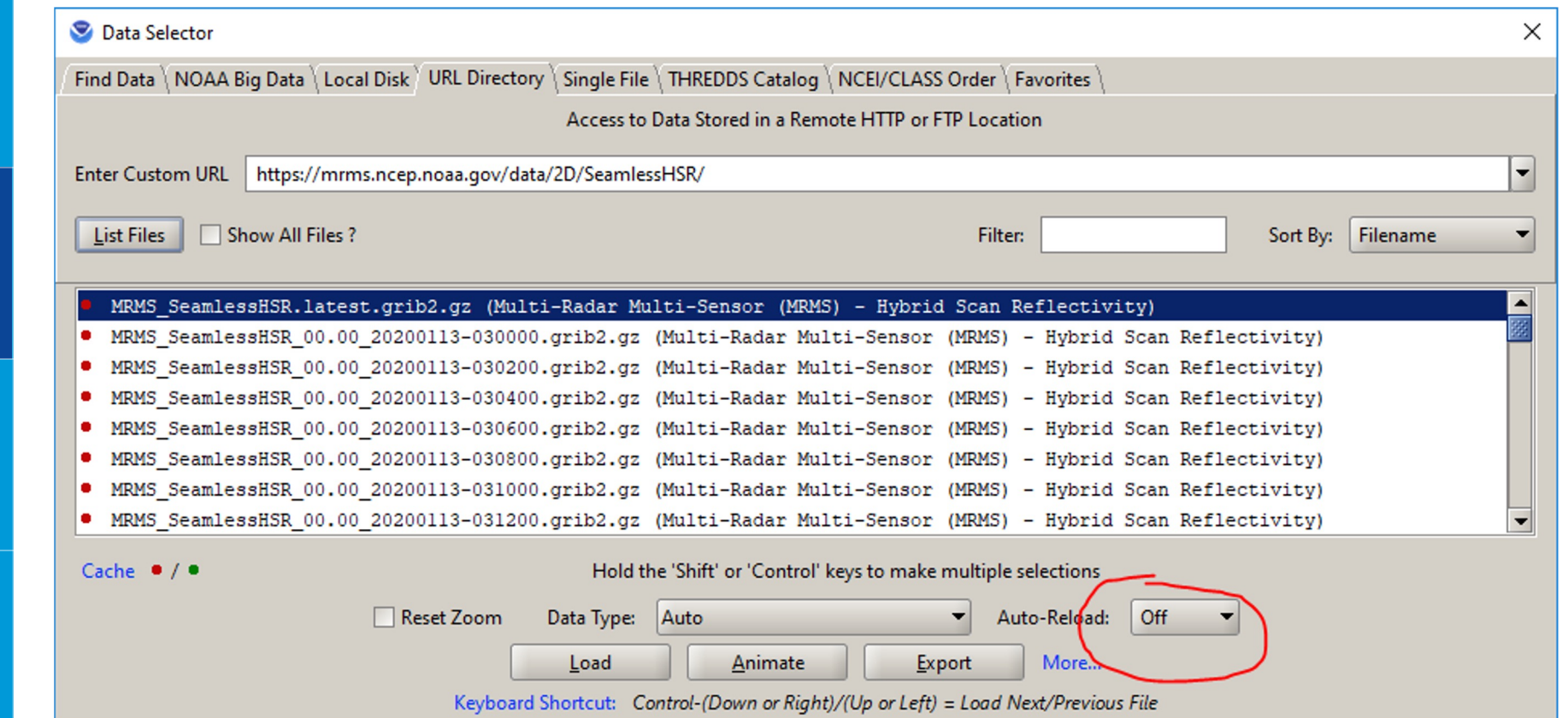

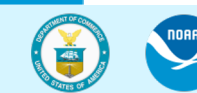

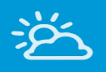

# Supported Data Sources:

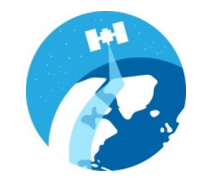

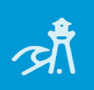

 $x^2$ 

DOD

 $\sum_{i=1}^{n}$ 

# Remote endpoints – HTTP(s), FTP, OPeNDAP

Example: 40 year Palmer Drought Severity Index aggregation

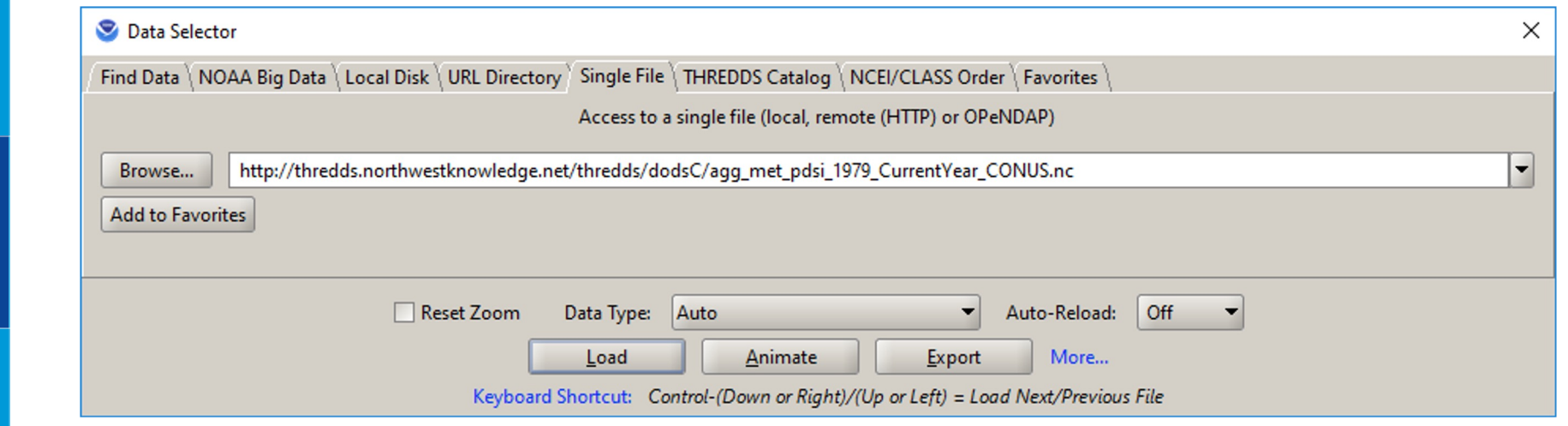

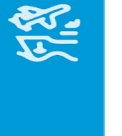

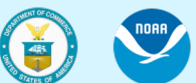

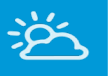

ぷ

X

DOC

52

# Supported Data Sources:

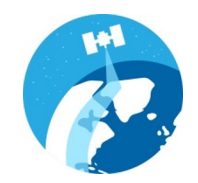

# Remote endpoints – THREDDS

#### Example: Satellite data at NCEI

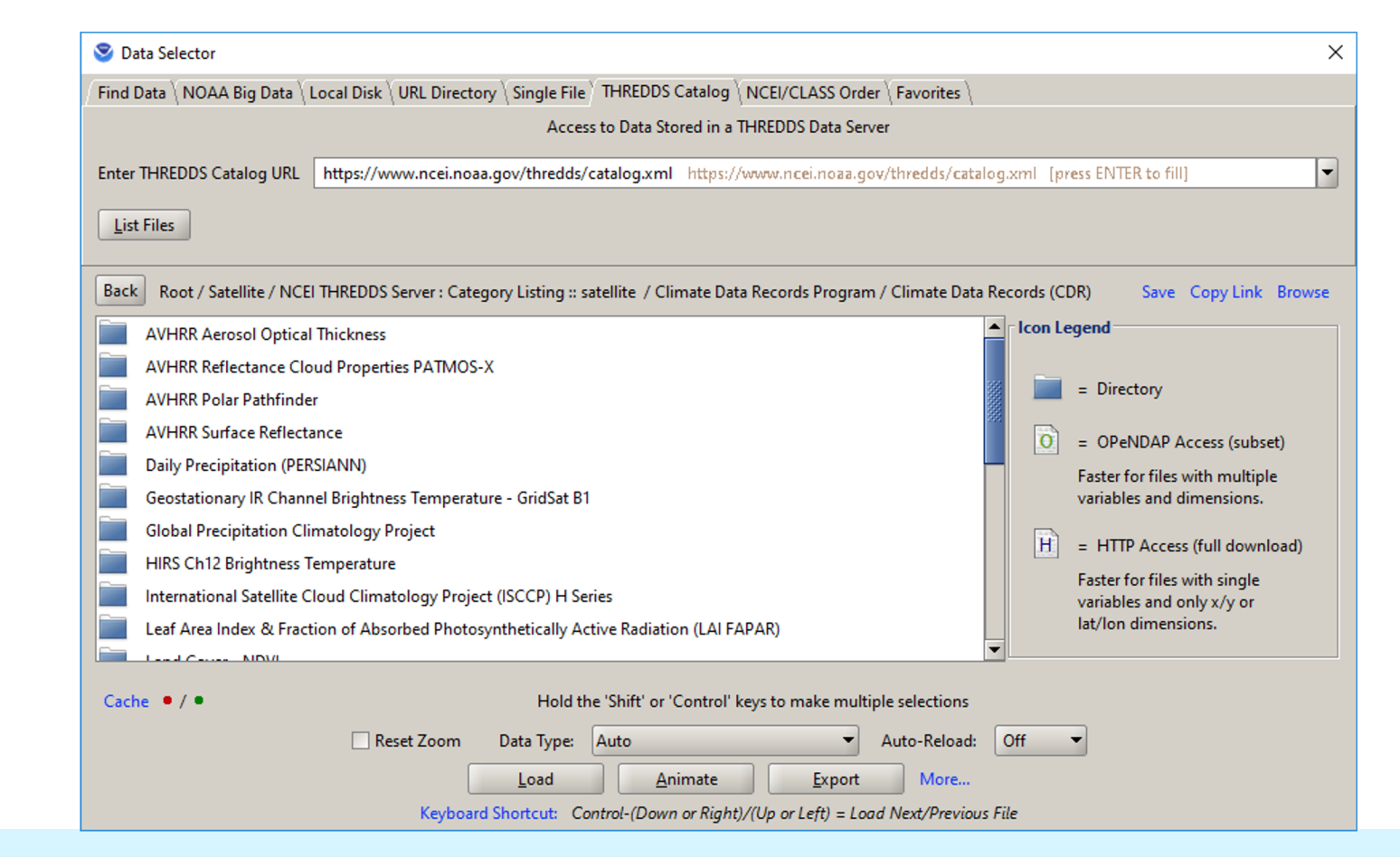

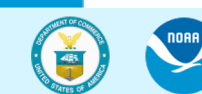

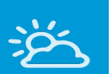

**AR** 

 $K$ 

DOD

# Supported Data Sources:

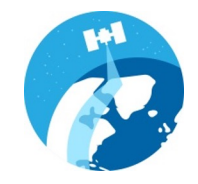

#### Data in the NOAA Open Data Dissemination project: Ex) NEXRAD, GOES data from Amazon

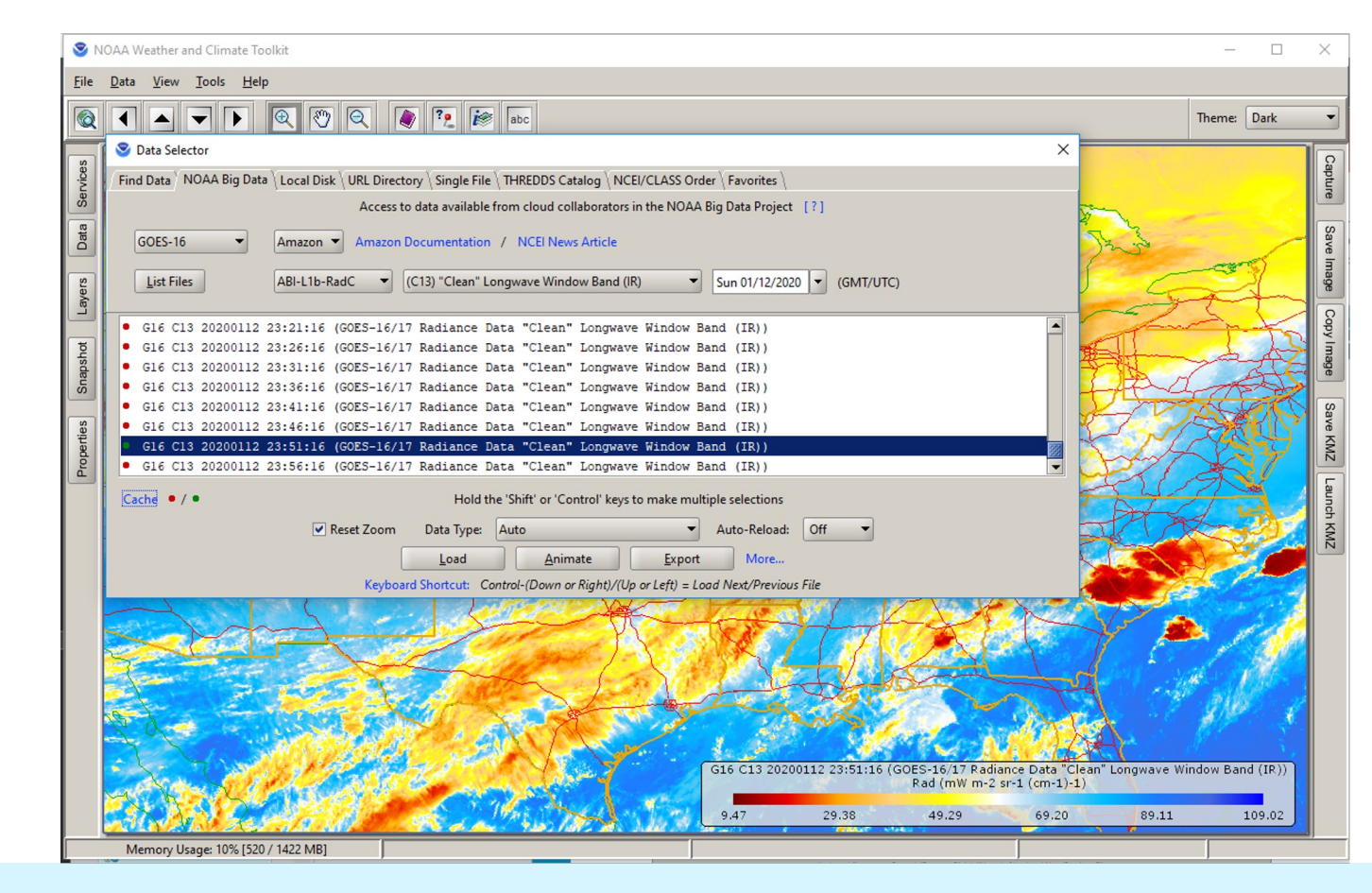

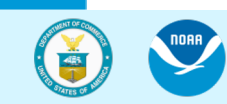

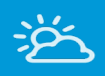

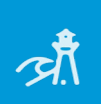

 $x^2$ 

DOD

 $\boldsymbol{\mathcal{E}}$ 

**2212** 

noaa

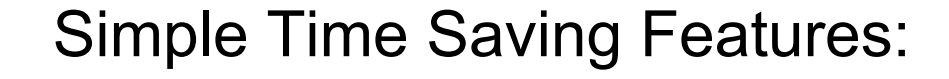

- 1. Copy/paste map into PowerPoint or Email
- 1. Map Themes
- 1. A series of map 'screen captures'

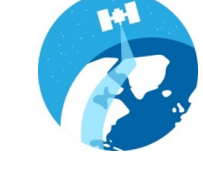

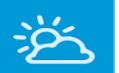

# Simple Time Saving Features:

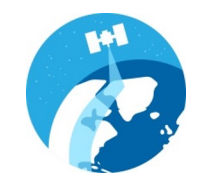

1. Copy/paste map into PowerPoint or Email

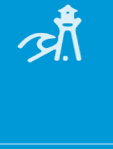

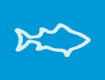

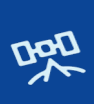

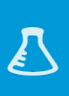

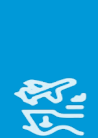

**NORA** 

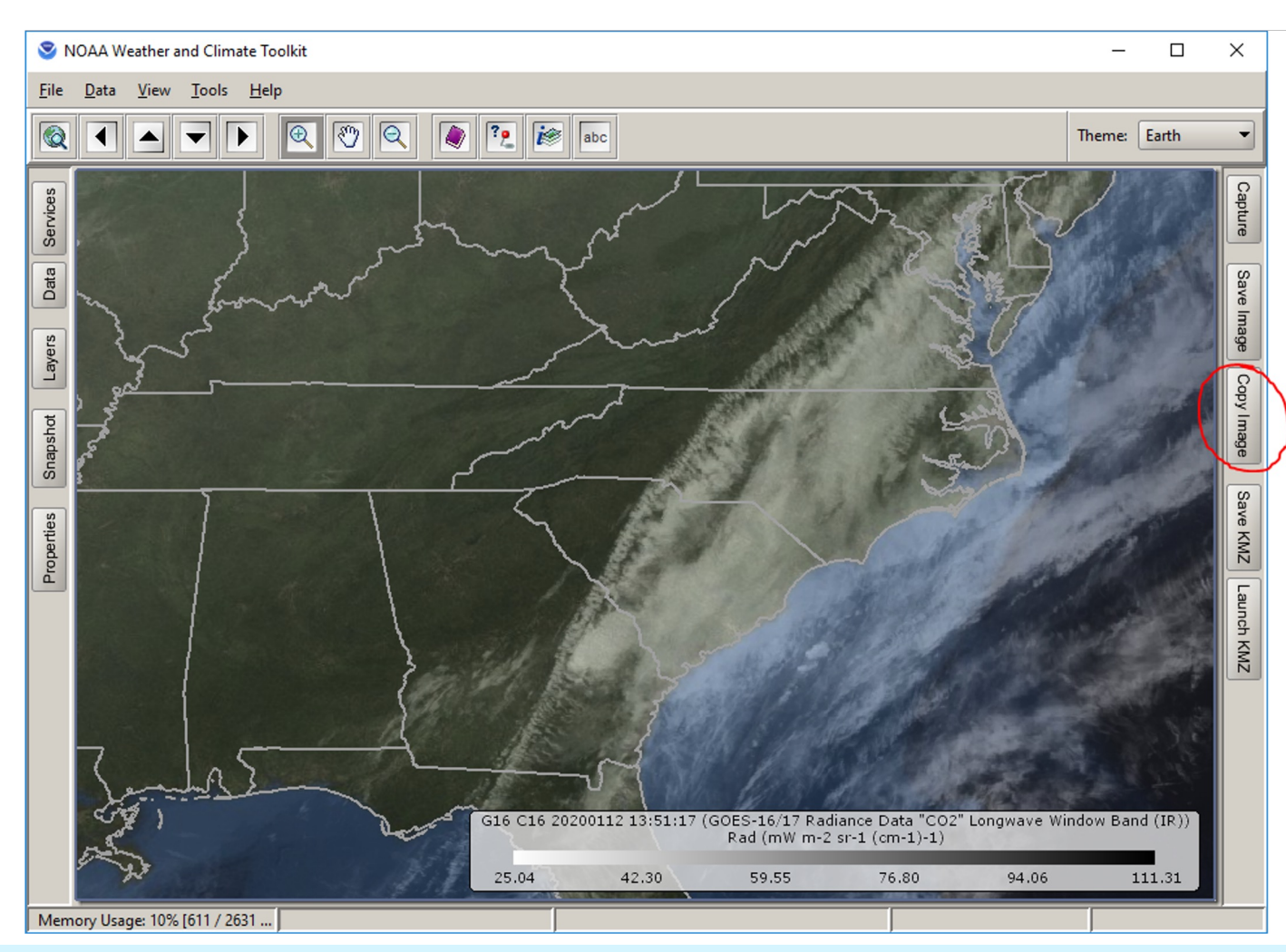

Department of Commerce // National Oceanic and Atmospheric Administration // 10

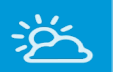

 $\aleph$ 

Dar

 $\sum_{i=1}^{n}$ 

领

# Simple Time Saving Features:

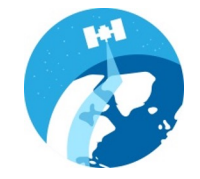

# 1. Copy/paste map into PowerPoint or Email

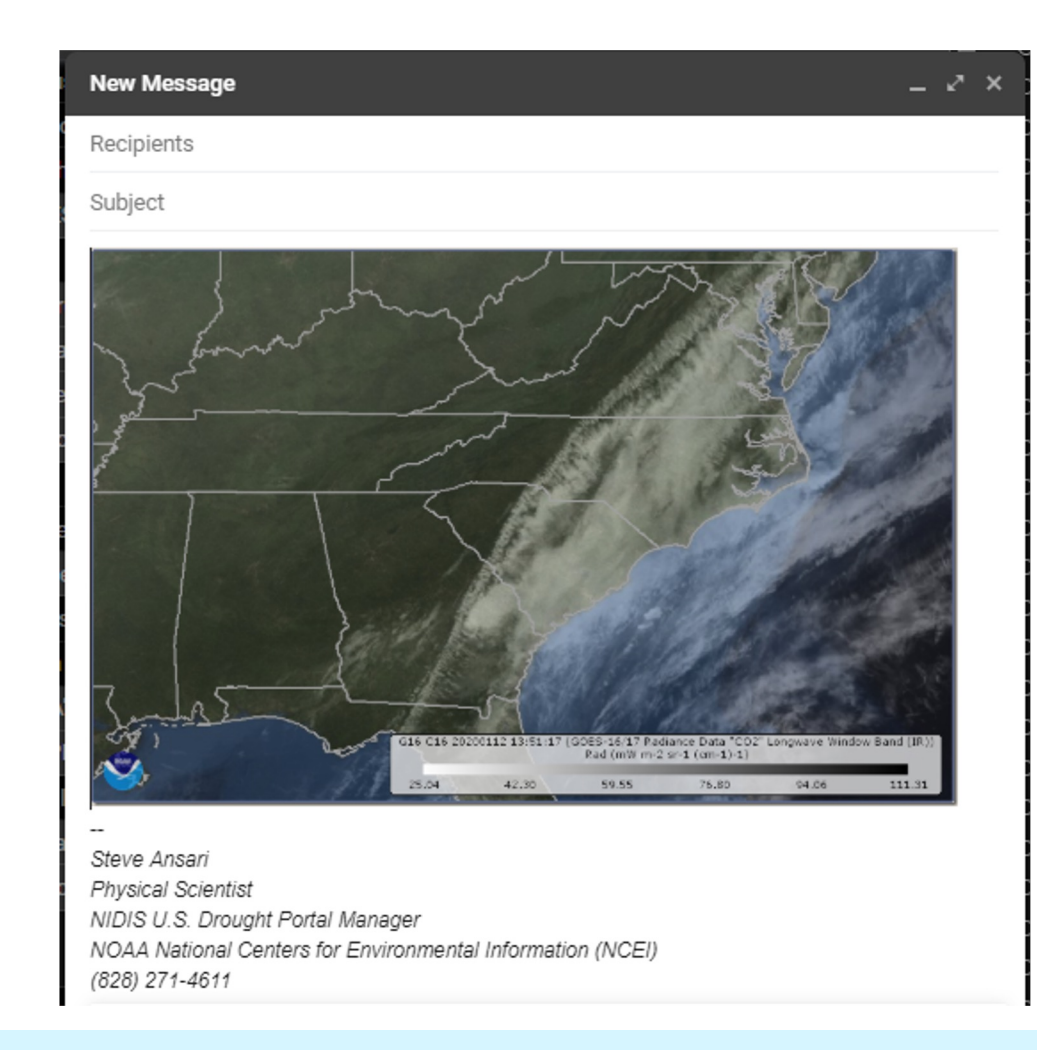

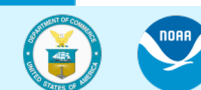

Department of Commerce // National Oceanic and Atmospheric Administration // 11

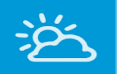

 $\aleph \triangleright$ 

Dar

 $\sum_{i=1}^{n}$ 

领

# Simple Time Saving Features:

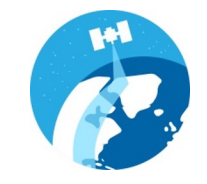

# 2. Map Themes

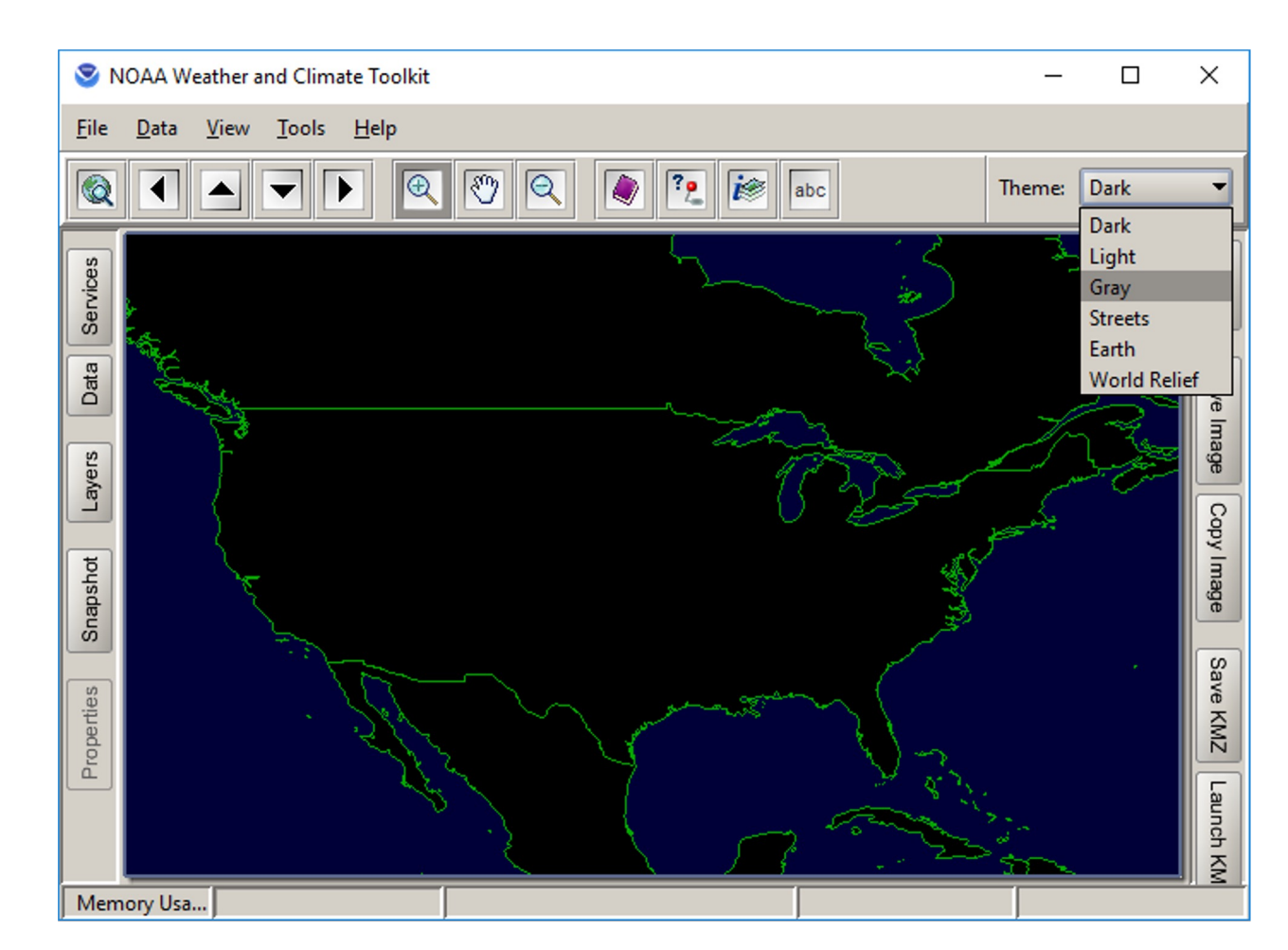

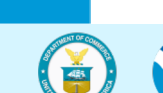

**NORA** 

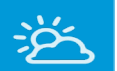

 $\aleph$ 

Dar

 $\sum_{i=1}^{n}$ 

领

#### Simple Time Saving Features:

# 2. Map Themes

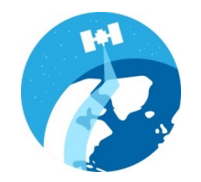

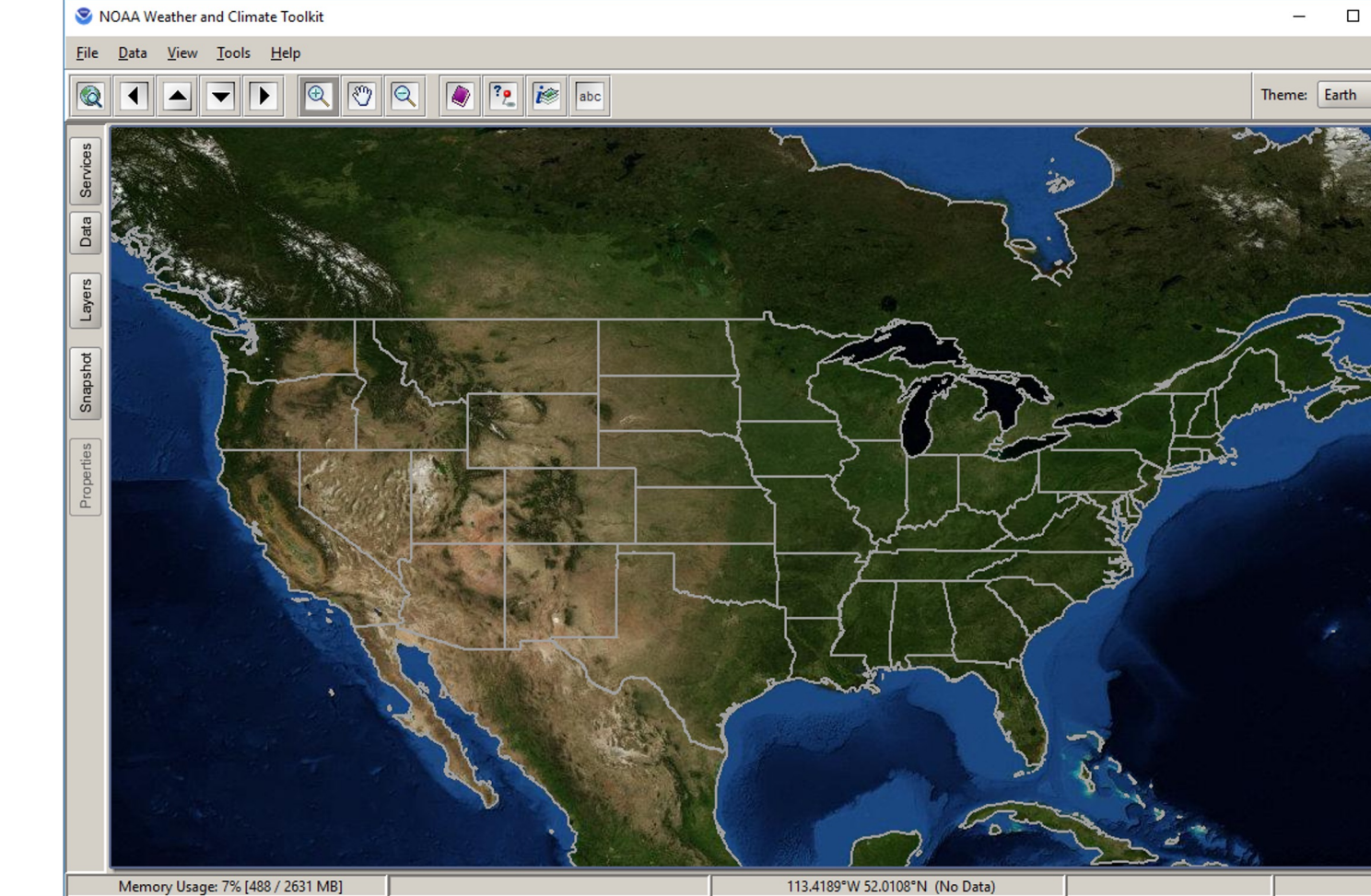

Memory Usage: 7% [488 / 2631 MB]

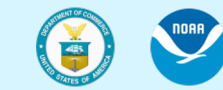

 $\times$ 

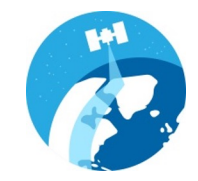

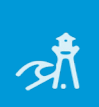

 $x^2$ 

Dal

 $\overline{\mathcal{L}}$ 

逆

# Animations:

- 1. A NetCDF file with a time dimension
- 2. A series of GRIB files
- 1. A series of map 'screen captures'
- 2. NEXRAD files from Hurricane Ian
- 3. Comparing Hurricane Ian and Charley

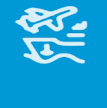

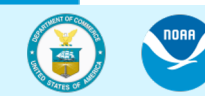

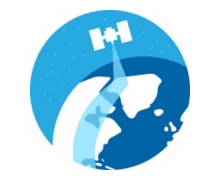

# Animations:

味

 $x^2$ 

Dar

 $\boldsymbol{\mathcal{E}}$ 

您

兴

# 1. A NetCDF file with a time dimension

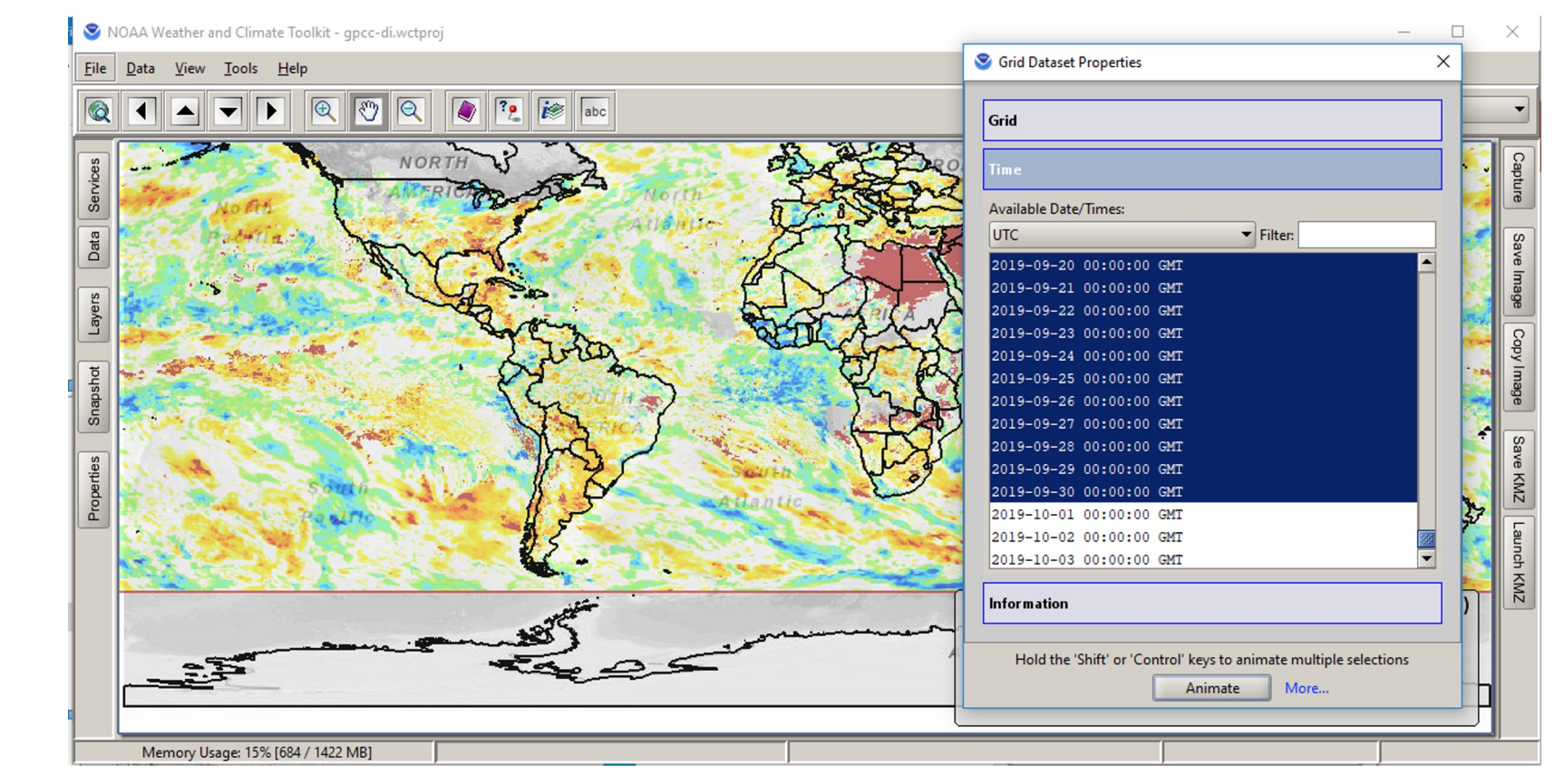

**NORR** 

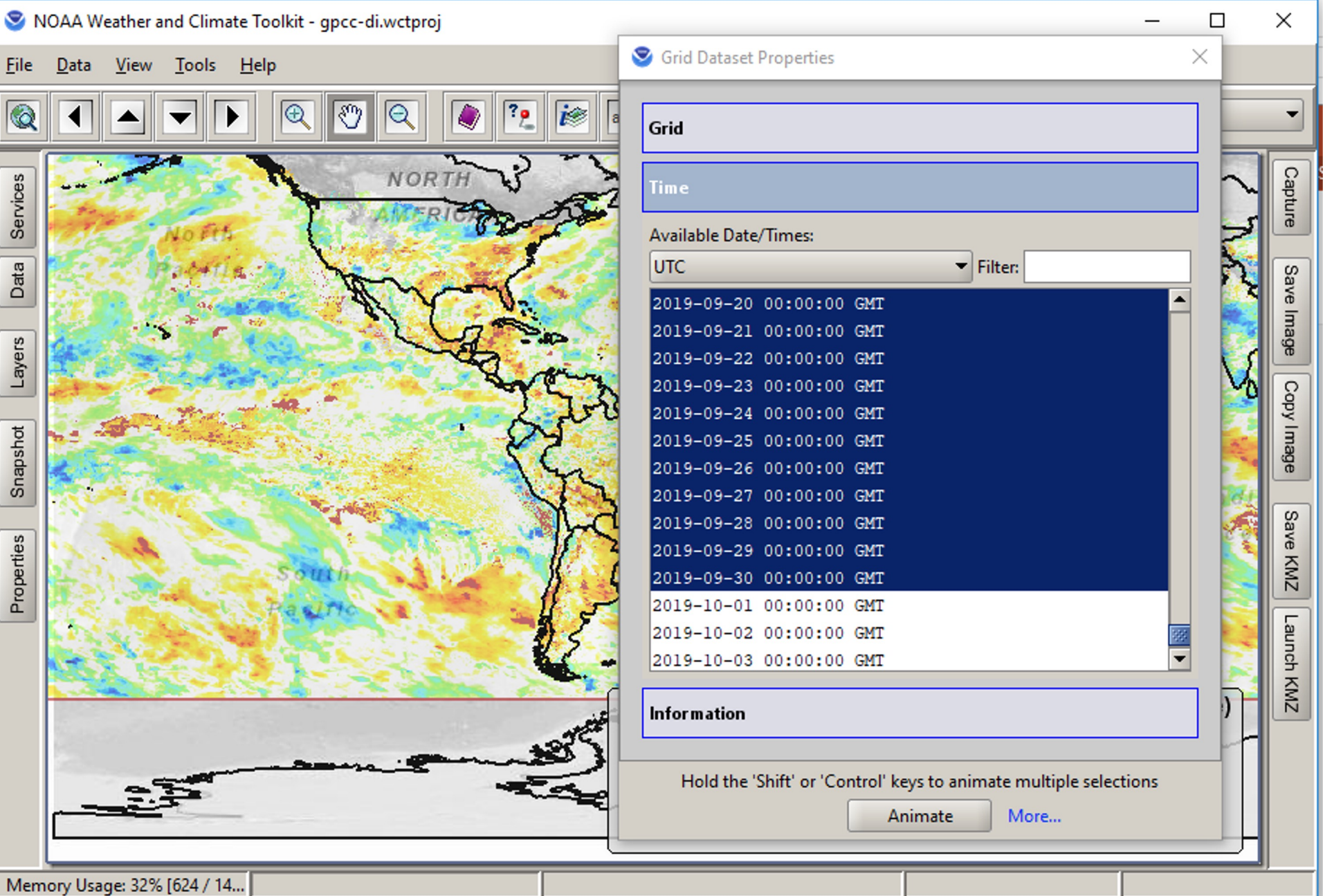

**NORA** 

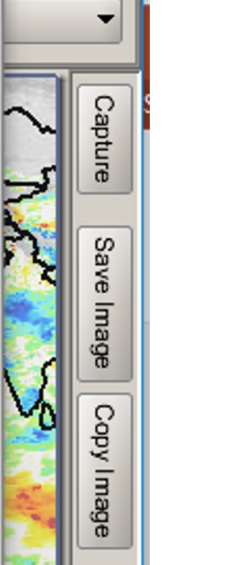

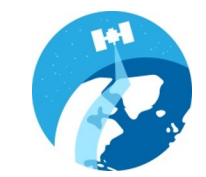

Department of Commerce // National Oceanic and Atmospheric Administration // 16

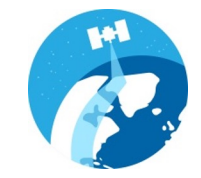

迄

# 1. A NetCDF file with a time dimension

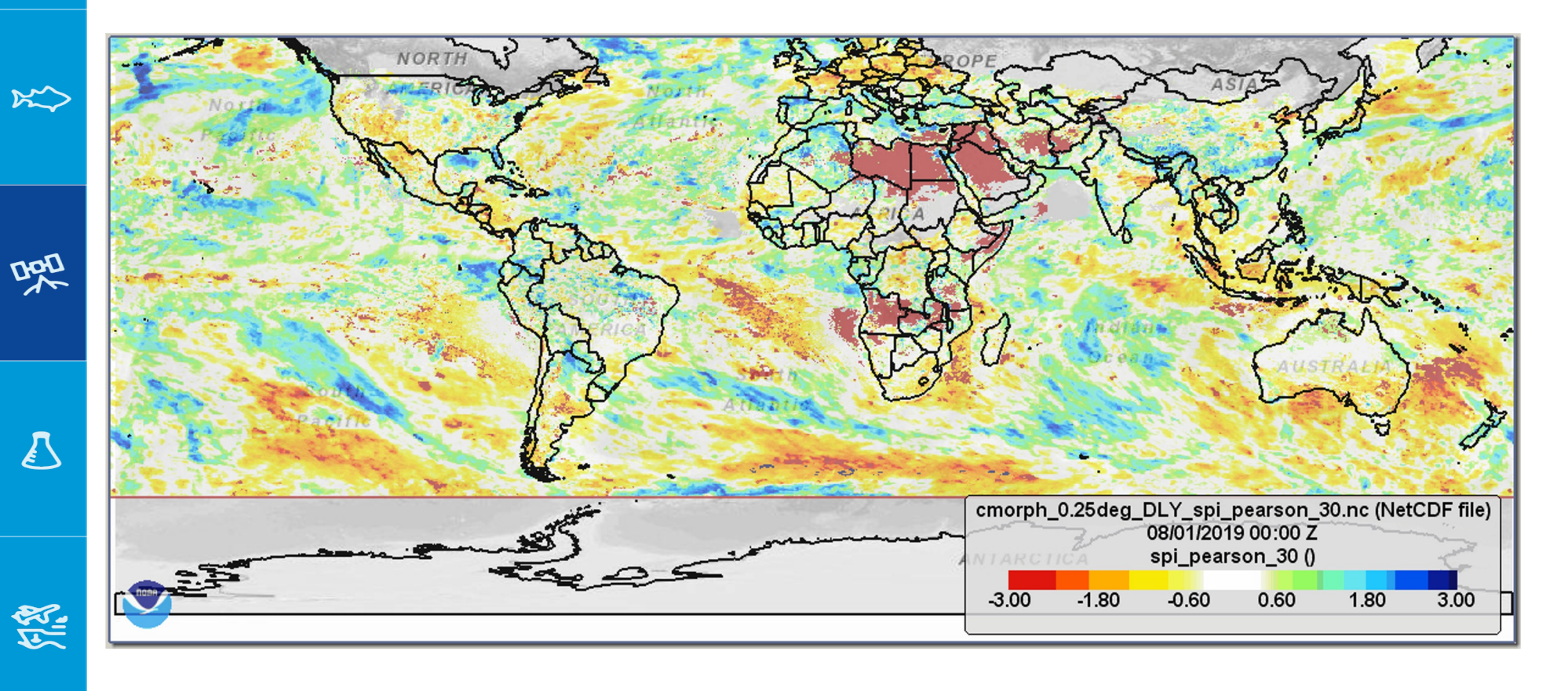

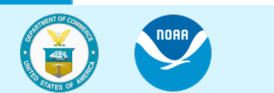

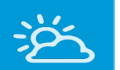

# Animations:

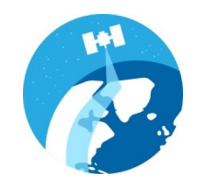

# 2. A series of GRIB files

NOAA Weather and Climate Toolkit - gpcc-di.wctproj

凉

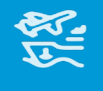

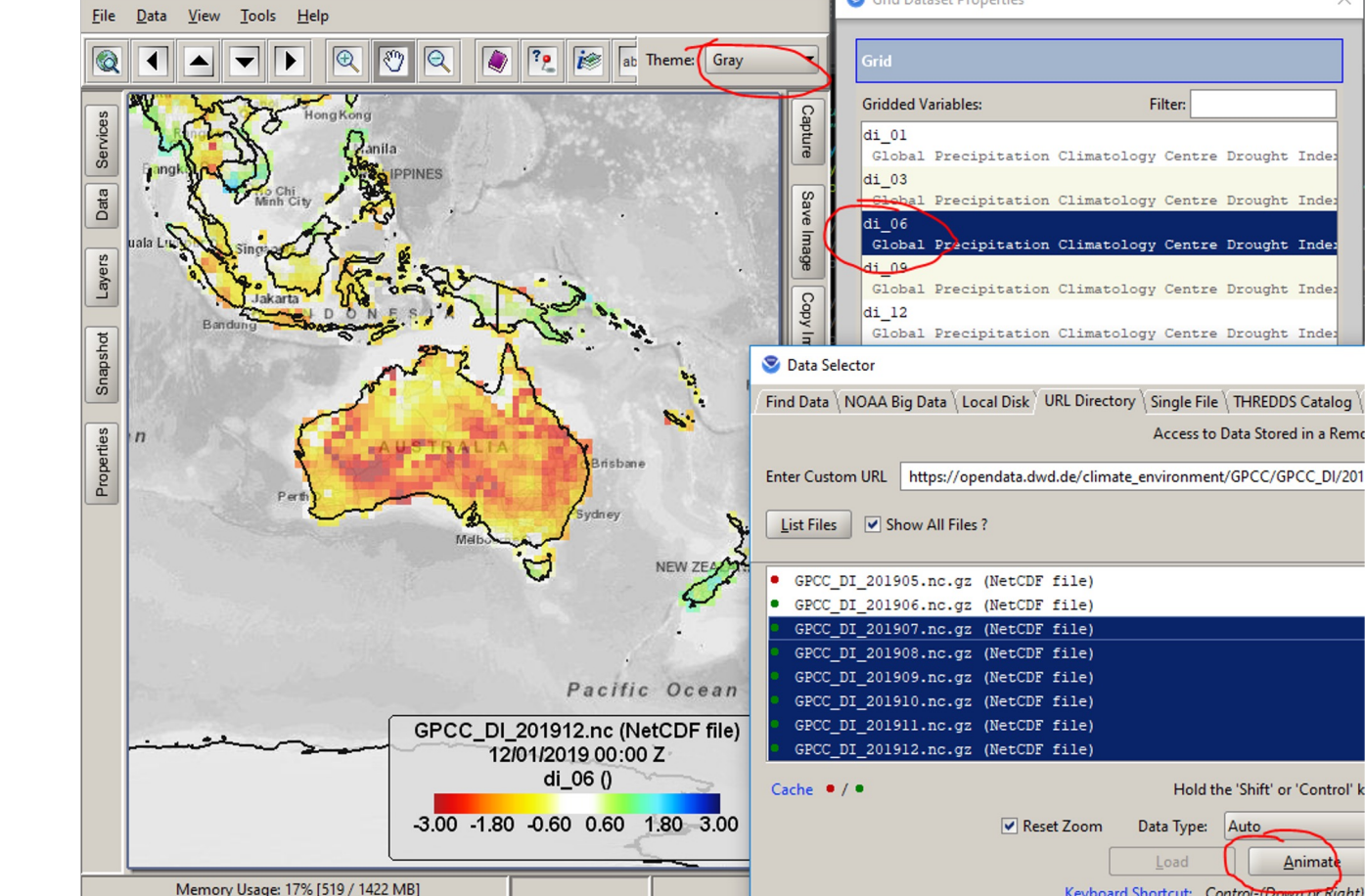

 $\hfill \square$ 

 $\times$ 

Grid Dataset Properties

 $\overline{\phantom{a}}$ 

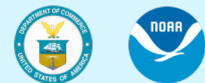

Anima

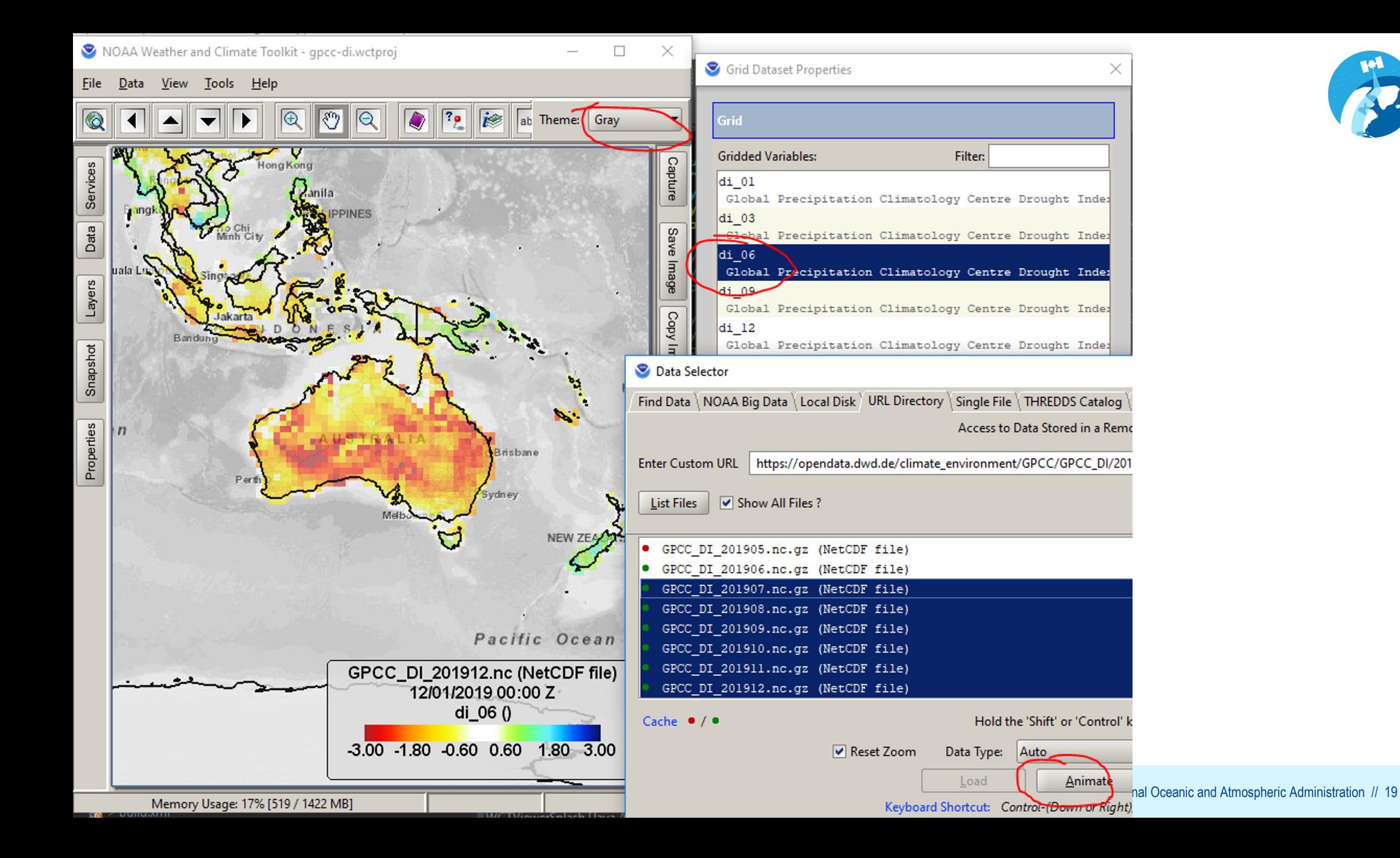

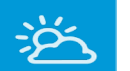

原

 $\aleph$ 

Dan

 $\Delta$ 

领

# Animations:

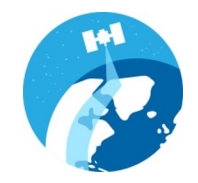

# 2. A series of GRIB files

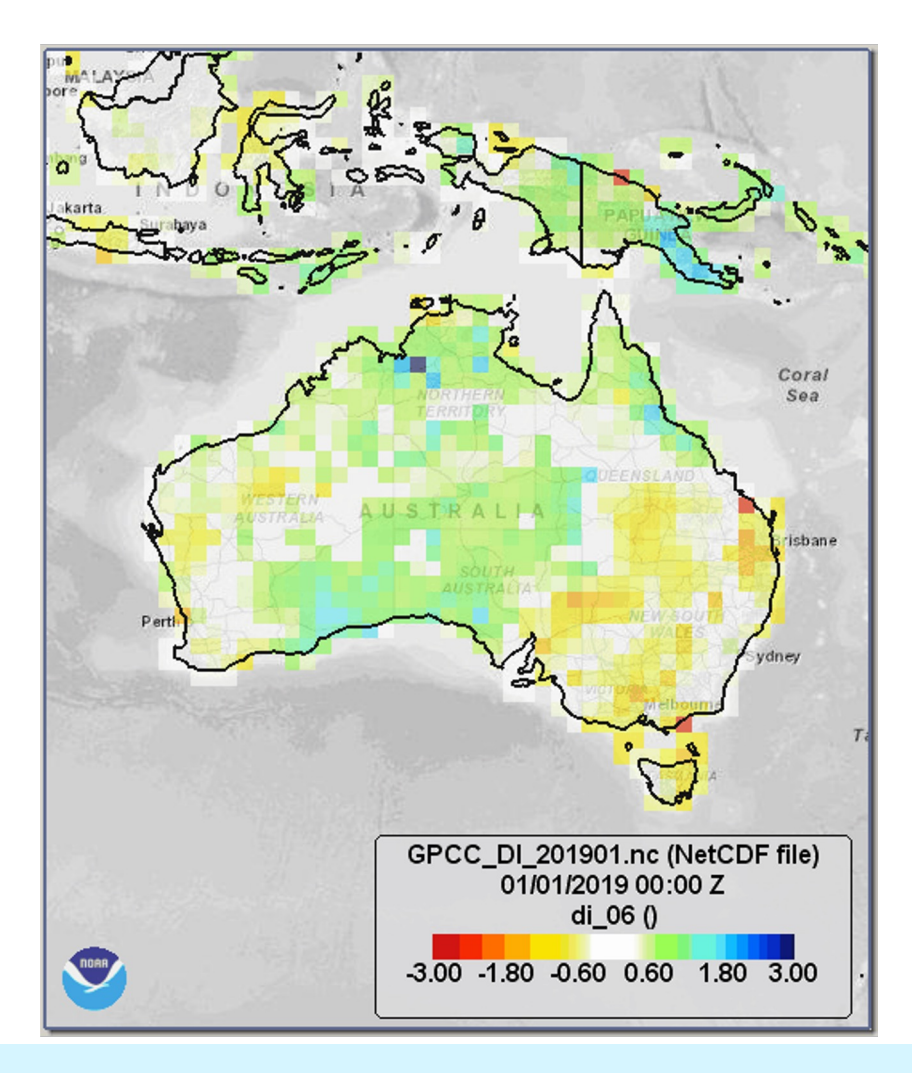

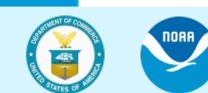

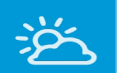

 $\aleph$ 

Dag

 $\sum_{i=1}^{n}$ 

领

# Animations:

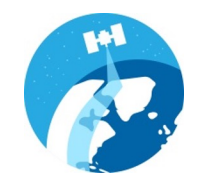

# 3. A series of map 'screen captures'

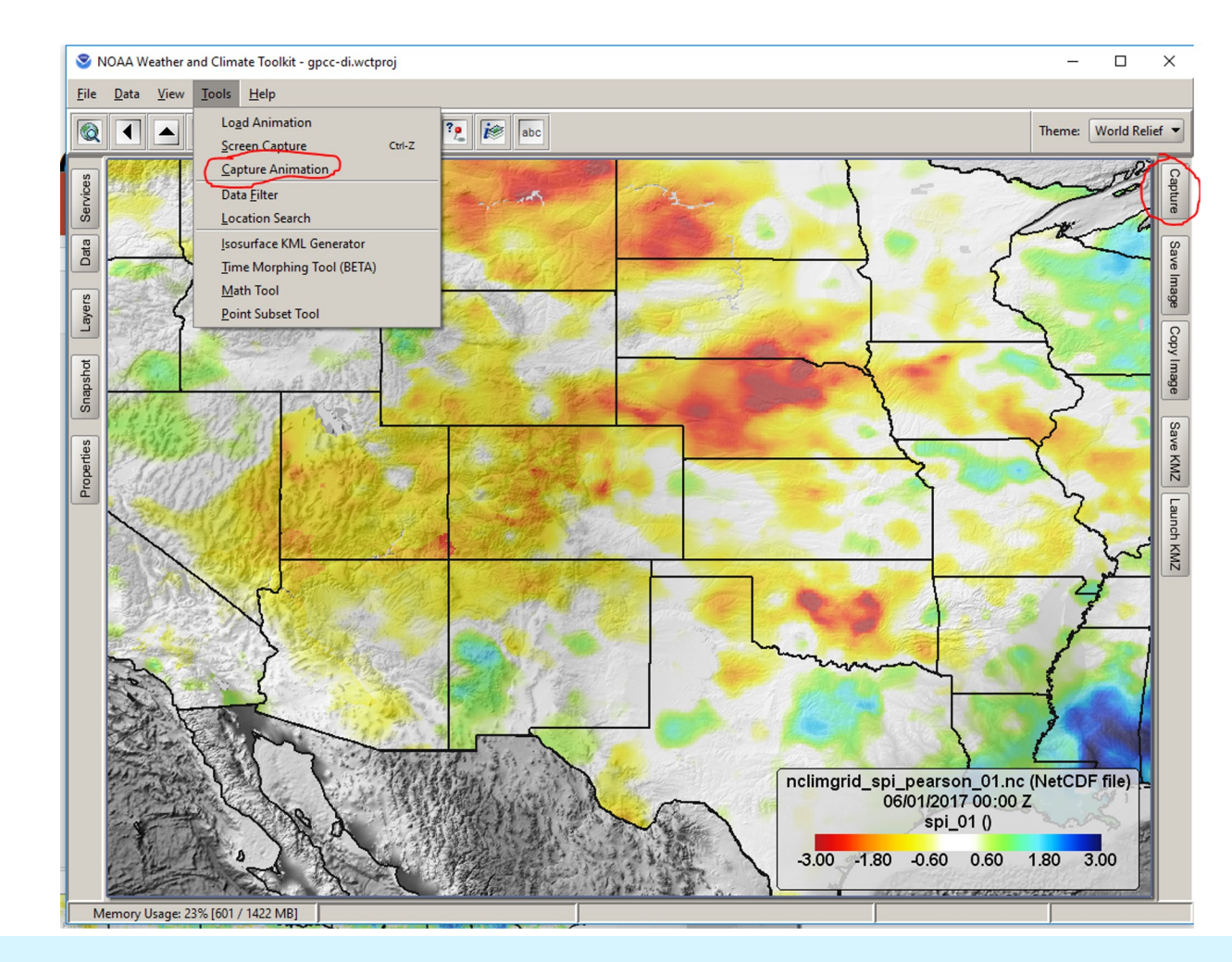

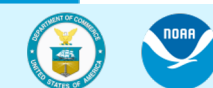

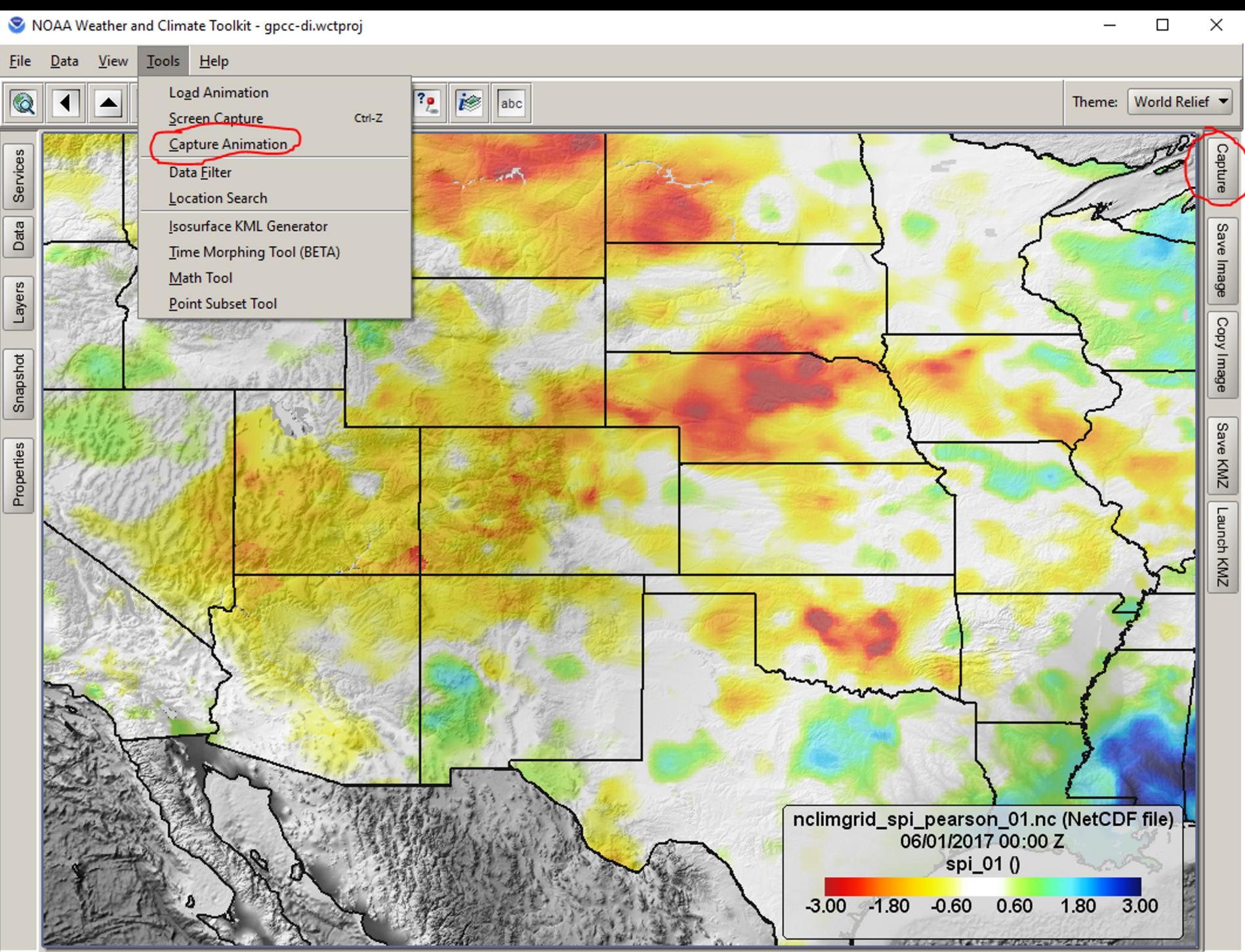

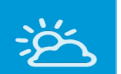

 $\approx$ 

Date

 $\Delta$ 

领

# Animations:

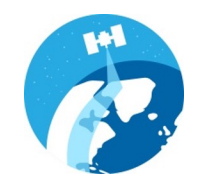

- 3. A series of map 'screen captures'
	- spi1\_2017\_6\_PRISM.nc (NetCDF file)<br>06/15/2017 00:00 Z data (Unitless) -3.00 -1.80 -0.60 0.60 1.80 3.00

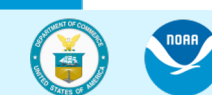

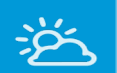

# Animations:

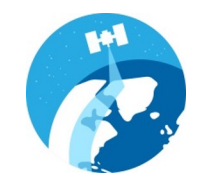

# 4. NEXRAD Radar from Hurricane Ian

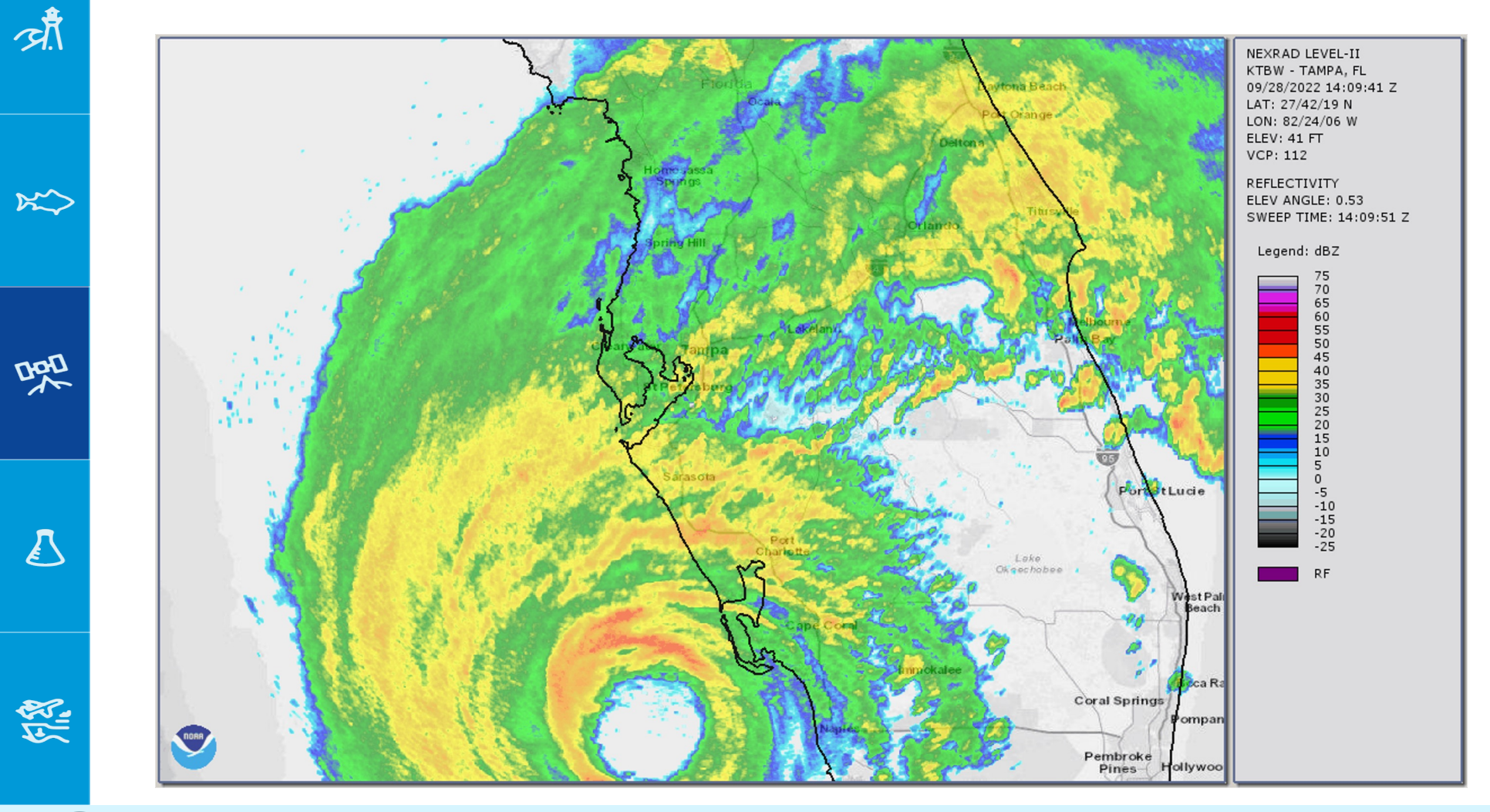

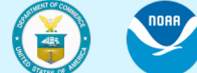

 $\Delta$ 

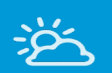

 $\aleph$ 

Dar

 $\Delta$ 

领

盛

# Animations:

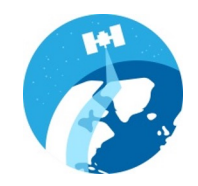

5. Comparing Hurricane Ian and Charley

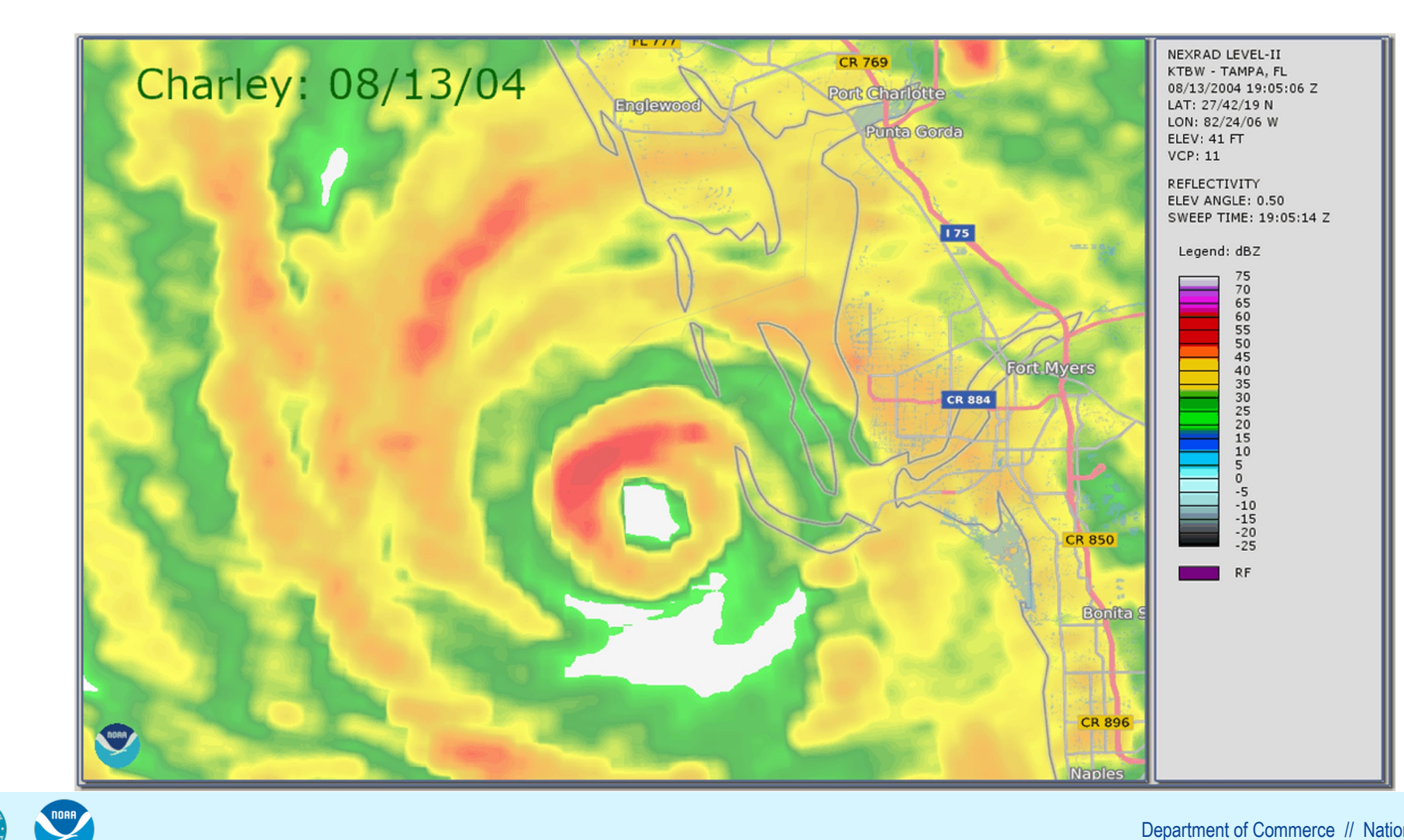

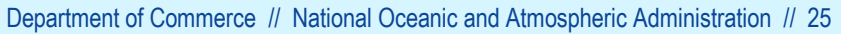

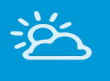

味

 $\times$ 

Dap

# Interoperability with GIS tools:

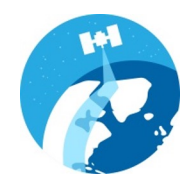

The WCT converts NOAA data into common formats, such as Shapefile, JSON, CSV, NetCDF, GeoTIFF and more.

Use Cases:

- 1. Compare with census data in GIS tools
- 2. Upload data into ArcGIS Online for use in StoryMaps or online map viewers
- 3. Create map tiles for high-performance visualizations
- 4. Use the command-line WCT version to convert data to webready GeoJSON in an automated script running on the cloud.

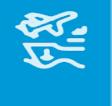

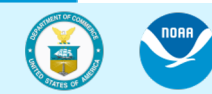

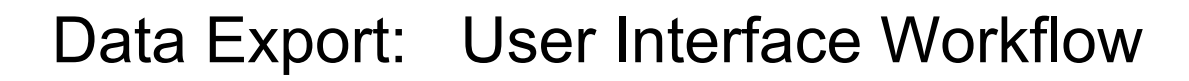

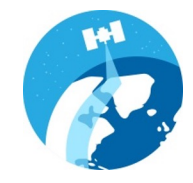

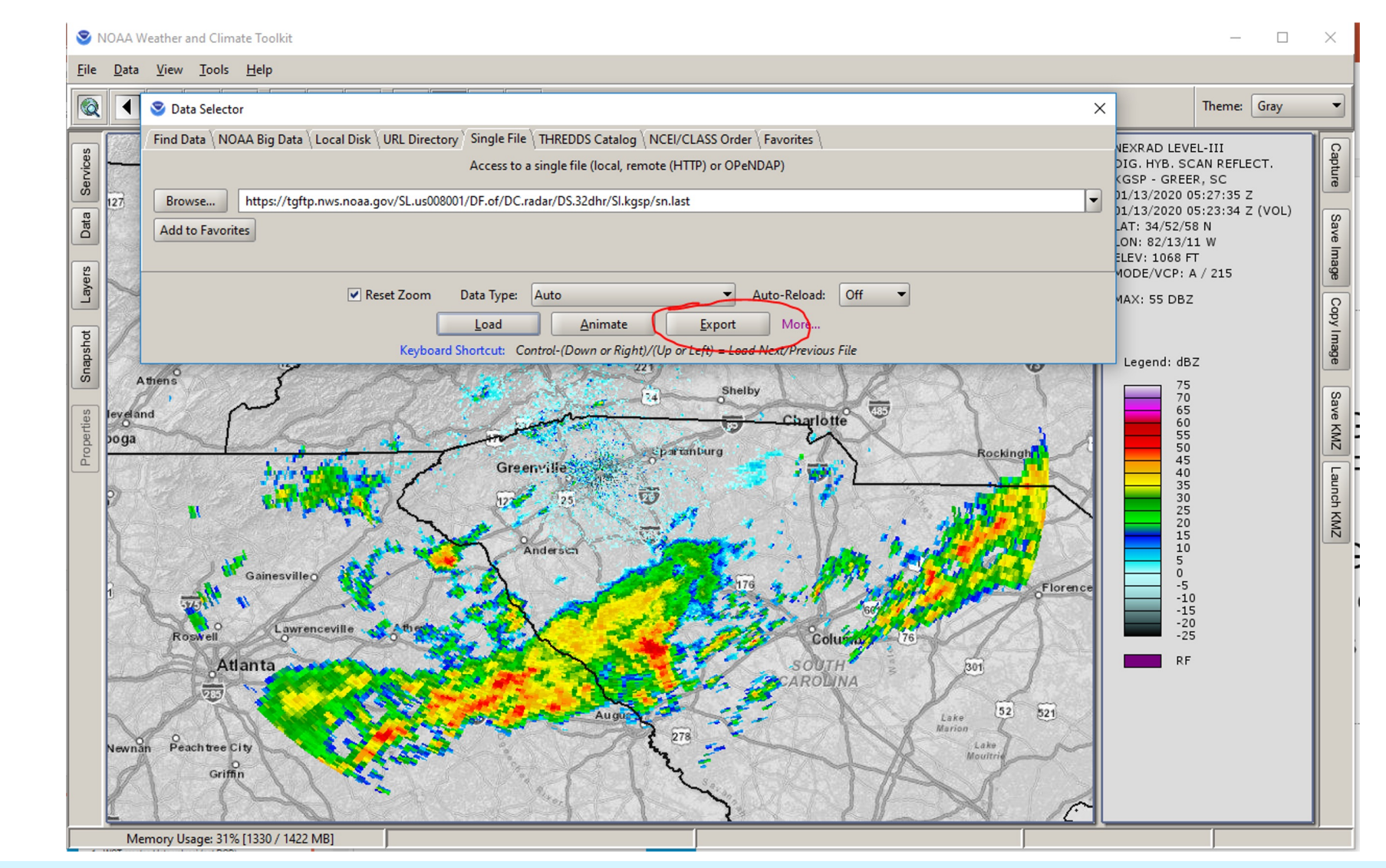

论

 $x^2$ 

 $\sum_{i=1}^{n}$ 

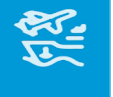

noaa

Department of Commerce // National Oceanic and Atmospheric Administration // 27

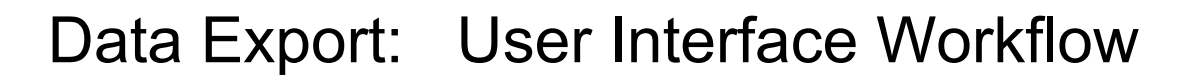

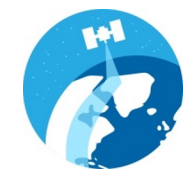

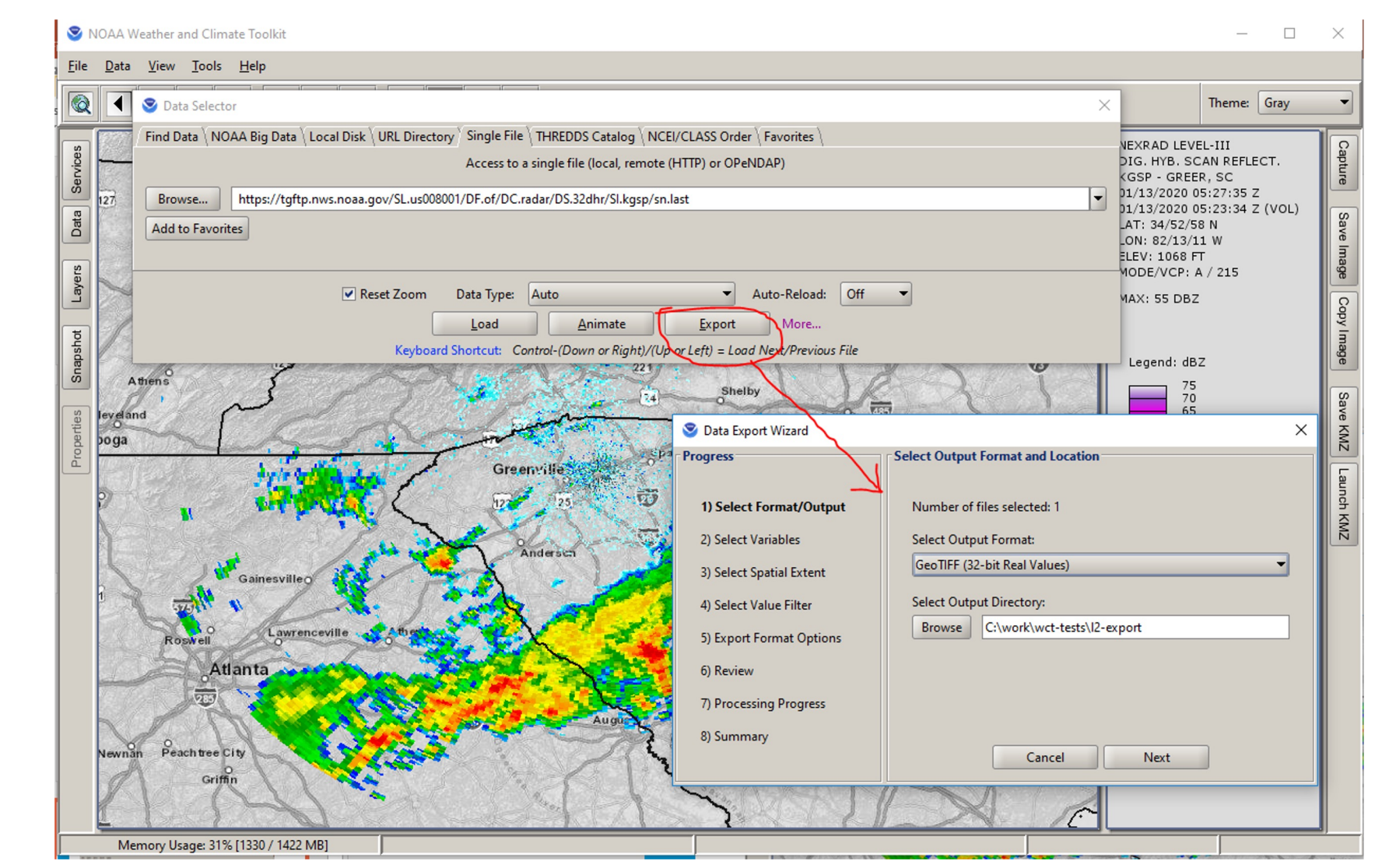

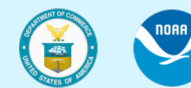

论

贞

 $\aleph$ 

DOD

 $\boldsymbol{\mathcal{E}}$ 

怒

# Data Export: User Interface Workflow

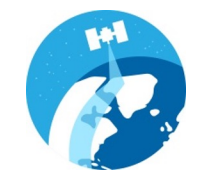

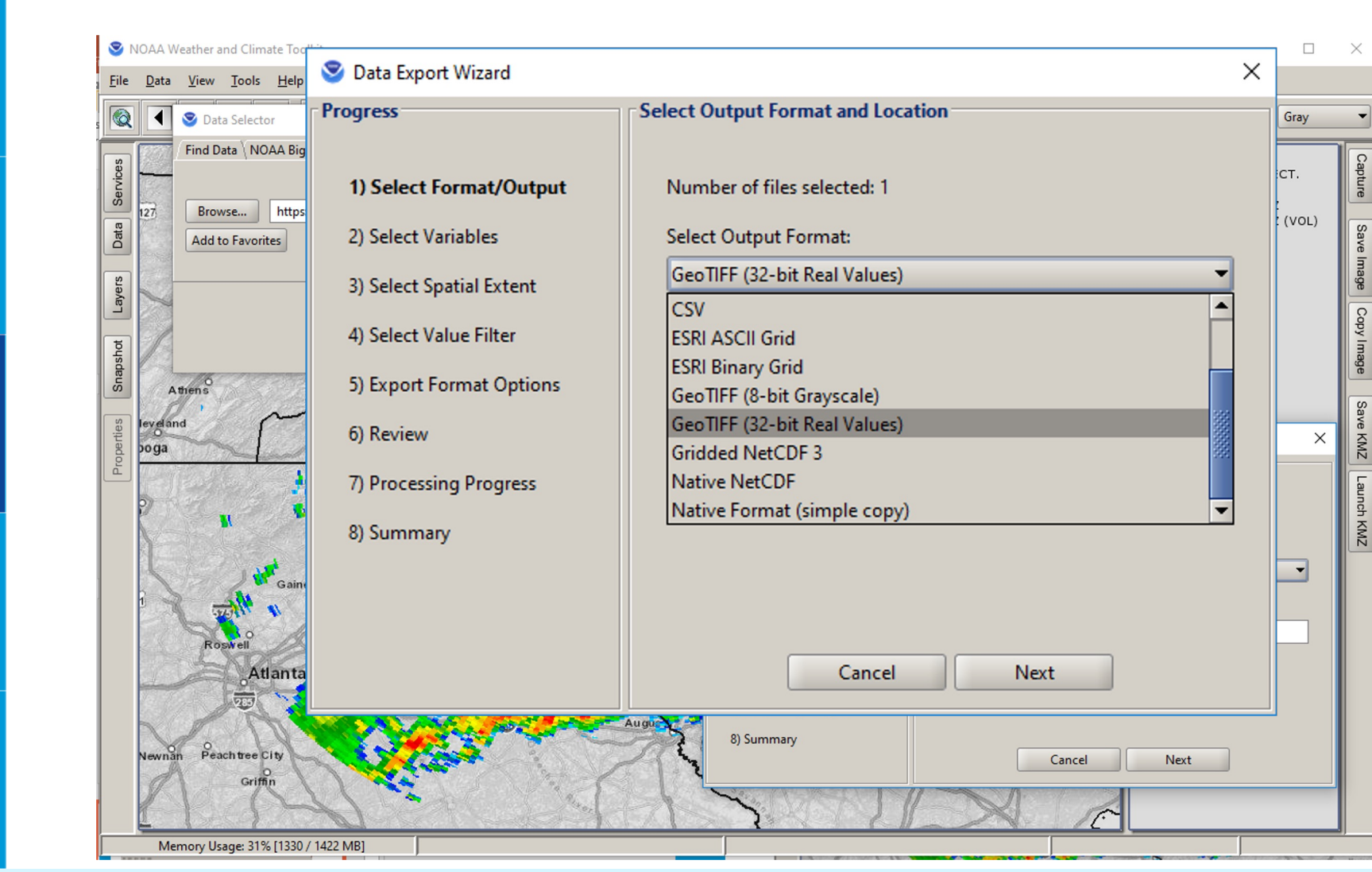

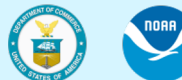

论

外

 $\aleph$ 

Dar

 $\overline{\mathcal{L}}$ 

领

Department of Commerce // National Oceanic and Atmospheric Administration // 29

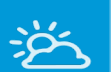

外

 $\aleph$ 

DOD

**2212** 

#### Data Visualization

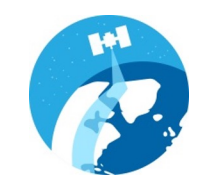

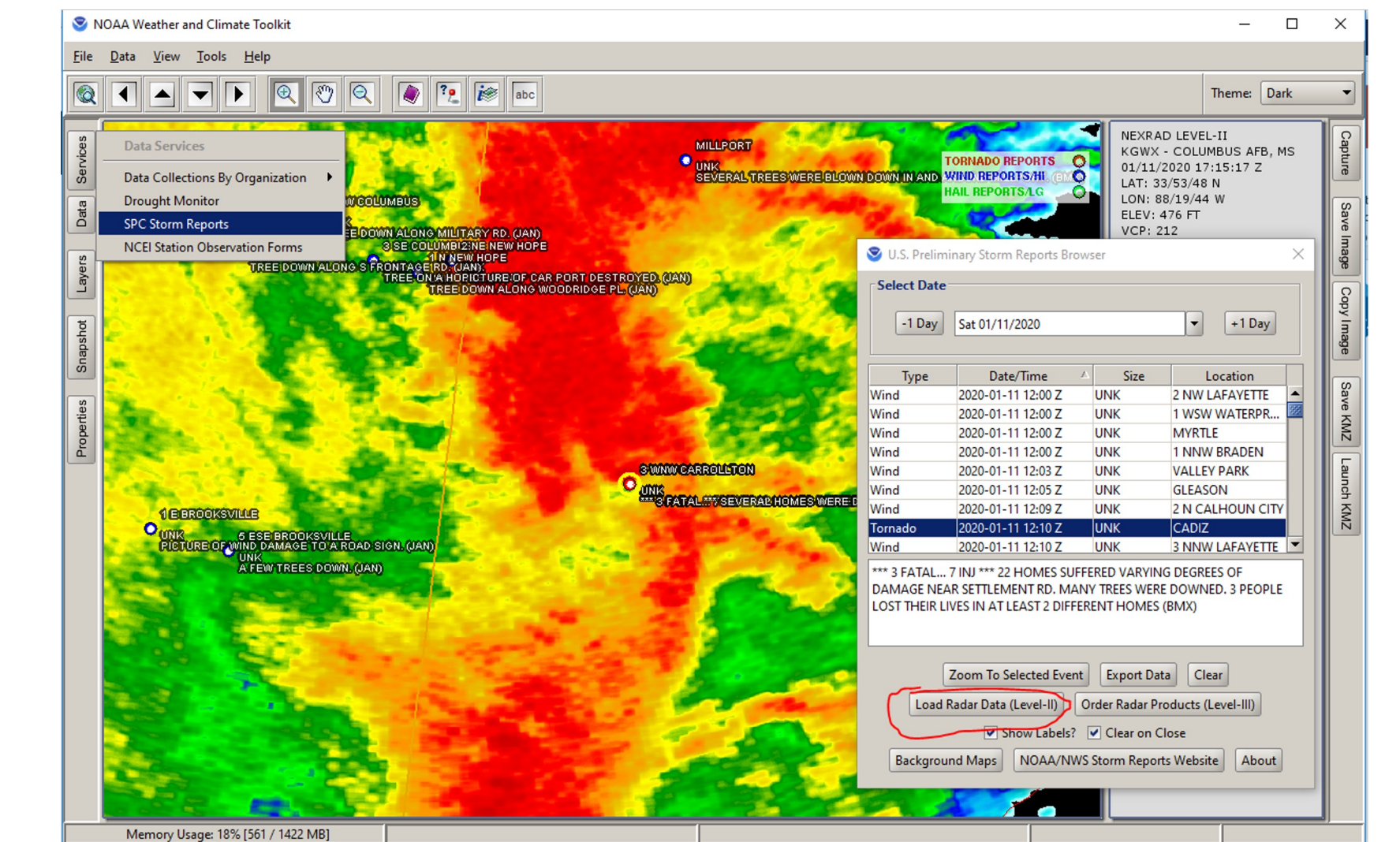

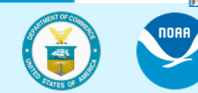

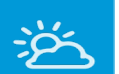

 $\aleph \triangleright$ 

Date

 $\Delta$ 

领

# Data Visualization

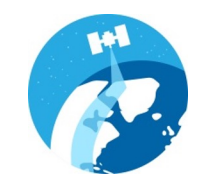

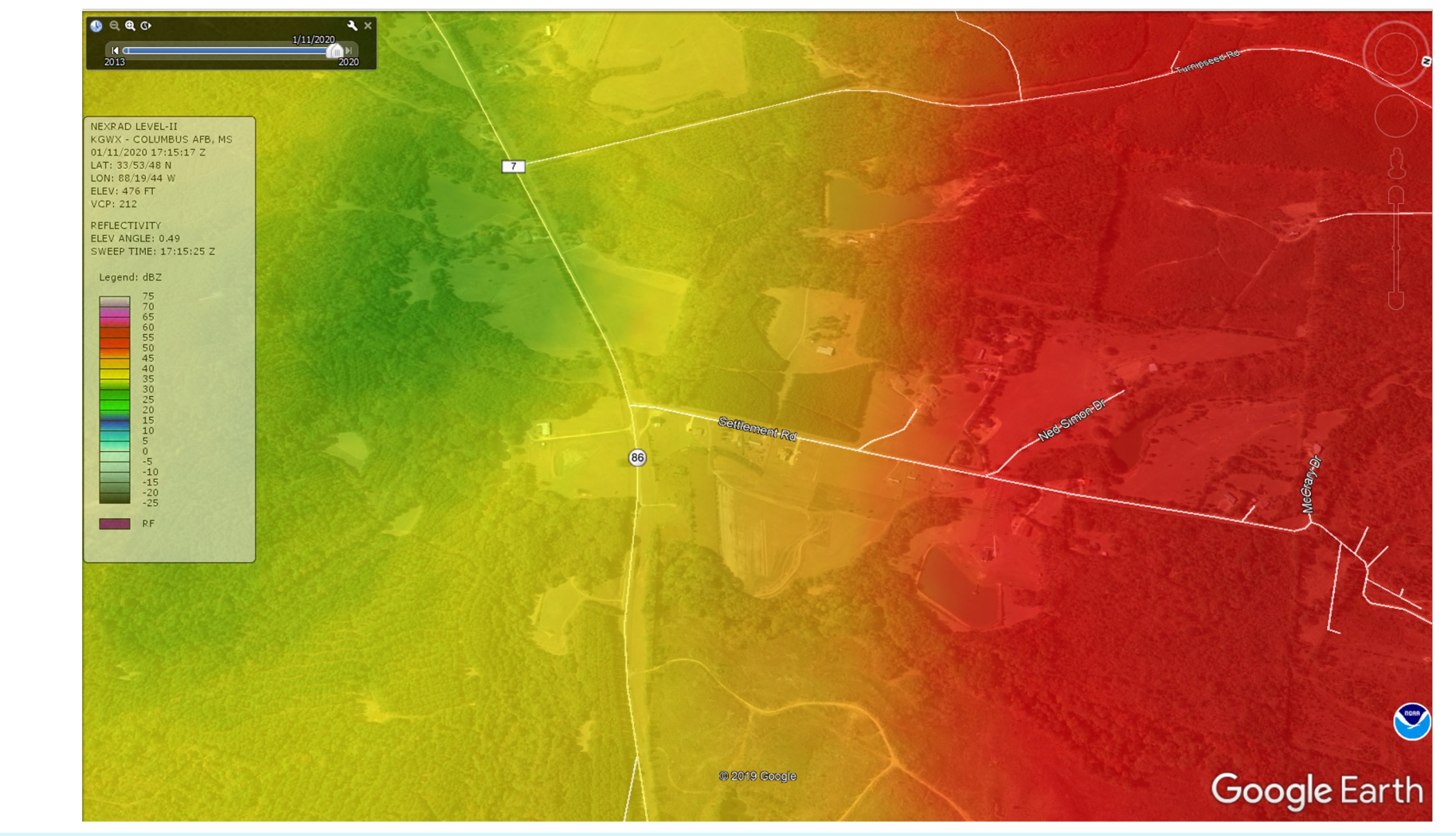

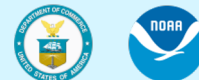

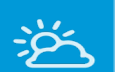

 $\aleph$ 

Date

 $\overline{\mathcal{L}}$ 

领

# Data Visualization

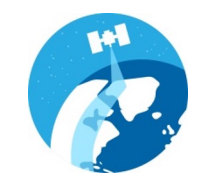

# Severe Weather in Google Earth

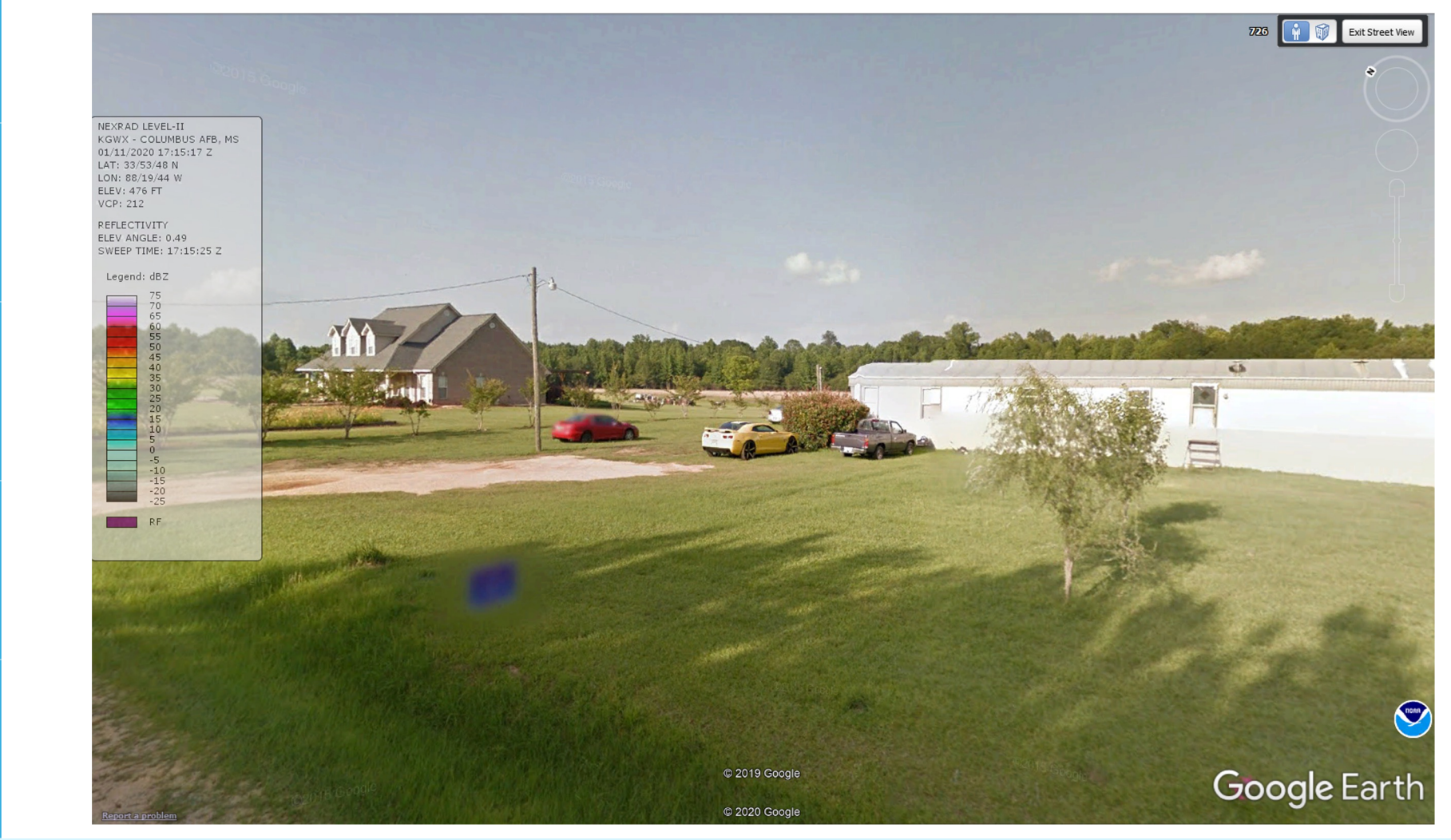

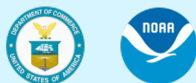

Department of Commerce // National Oceanic and Atmospheric Administration // 32

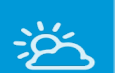

 $\aleph$ 

Date

 $\Delta$ 

领

# Data Visualization

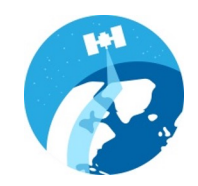

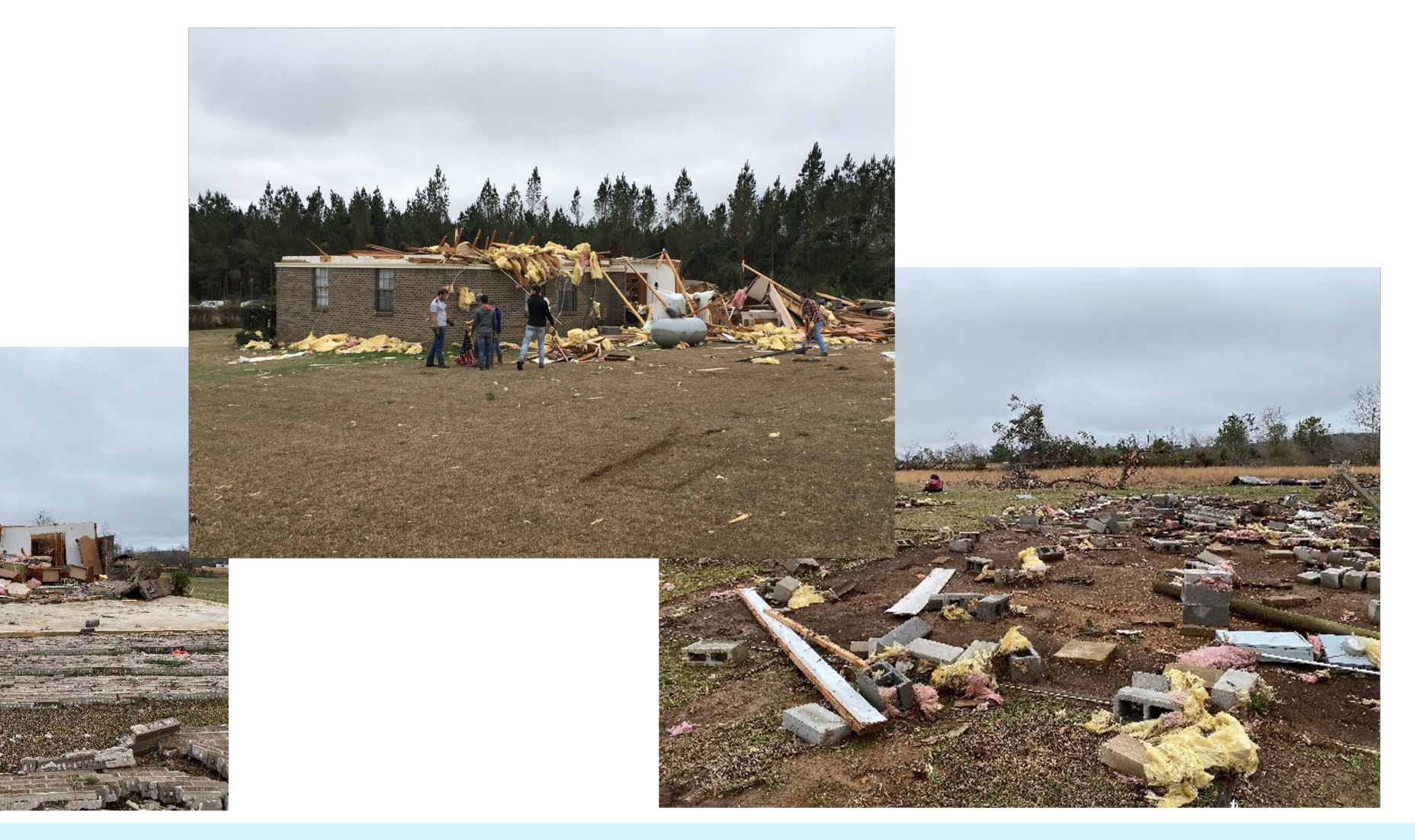

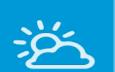

# Data Visualization

Memory Usage: 20% [750 / 1422 MB]

NOAA Weather and Climate Toolkit

File Data View Tools Help

Q 

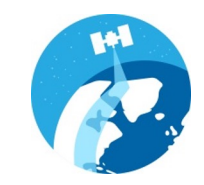

# Severe Weather in Google Earth

 $\boxed{\bigcirc}$   $\boxed{?}$   $\boxed{}$   $\boxed{}$   $\boxed{abc}$ 

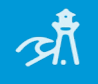

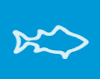

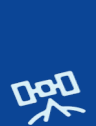

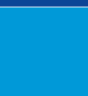

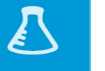

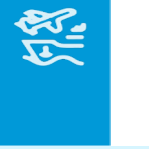

NEXRAD LEVEL-II<br>KTLX - OKLAHOMA CITY, OK Services 05/20/2013 20:16:46 Z LAT: 35/19/59 N  $\boxed{\footnotesize \boxed{\footnotesize \texttt{Data}} }$ LON: 97/16/39 W ELEV: 1213 FT **VCP: 12** Layers REFLECTIVITY ELEV ANGLE: 0.51 SWEEP TIME: 20:16:52 Z Snapshot Legend: dBZ Properties

 $\,$ 

Theme: Dark

77650504435025150

 $\begin{array}{c} 0 \\ -5 \\ -10 \\ -15 \\ -20 \\ -25 \end{array}$ 

 $\mathsf{RF}$ 

 $\Box$ 

 $\times$ 

 $\Omega$ 

Copy

Sa

KMZ

nch KMZ

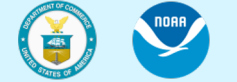

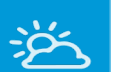

外

 $R$ 

Dal

 $\boldsymbol{J}$ 

怒

# Data Visualization

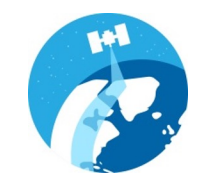

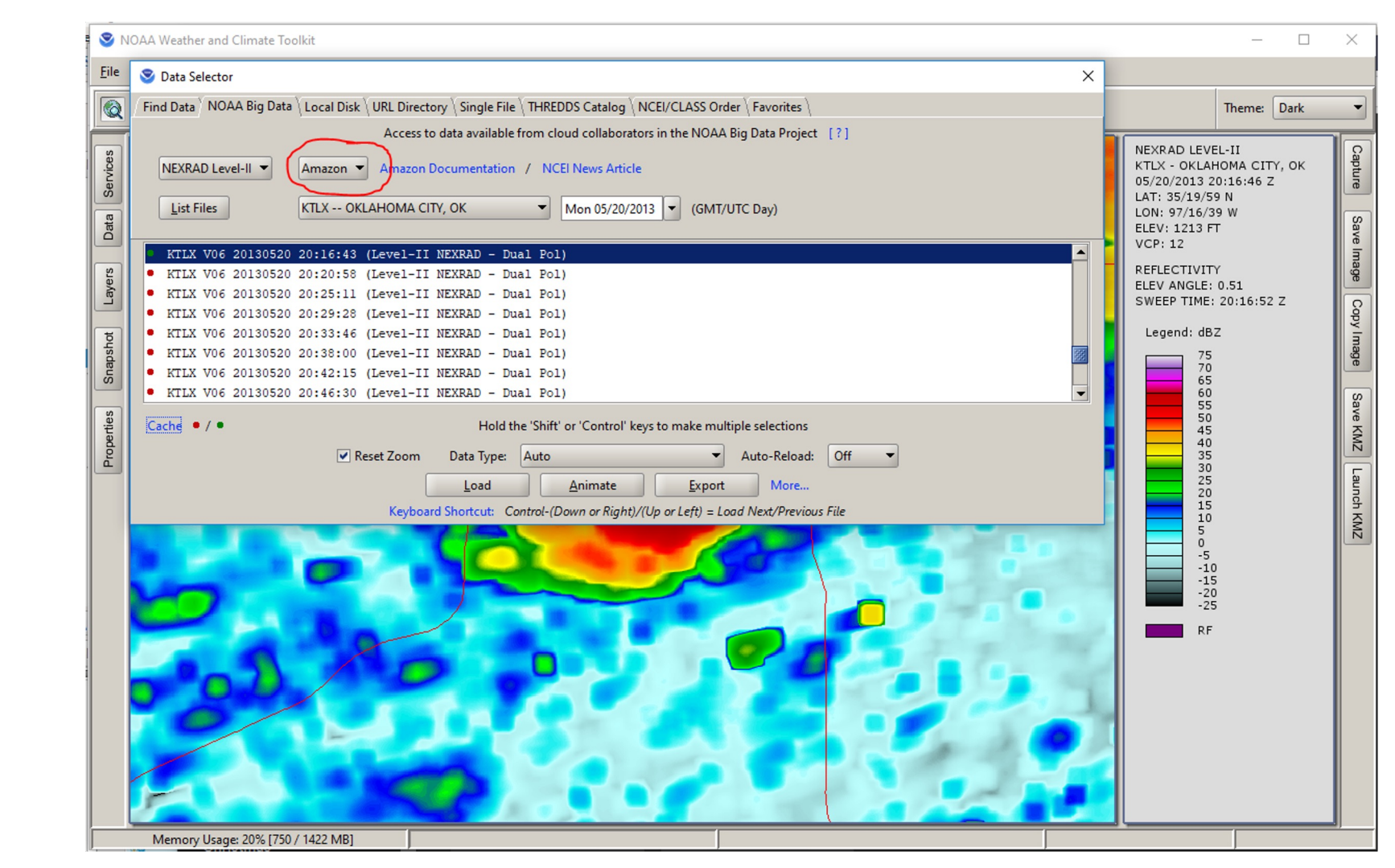

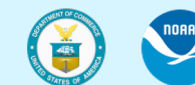

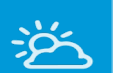

外

 $\aleph$ 

Data

 $\sum_{i=1}^{n}$ 

513

## Data Visualization

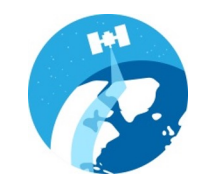

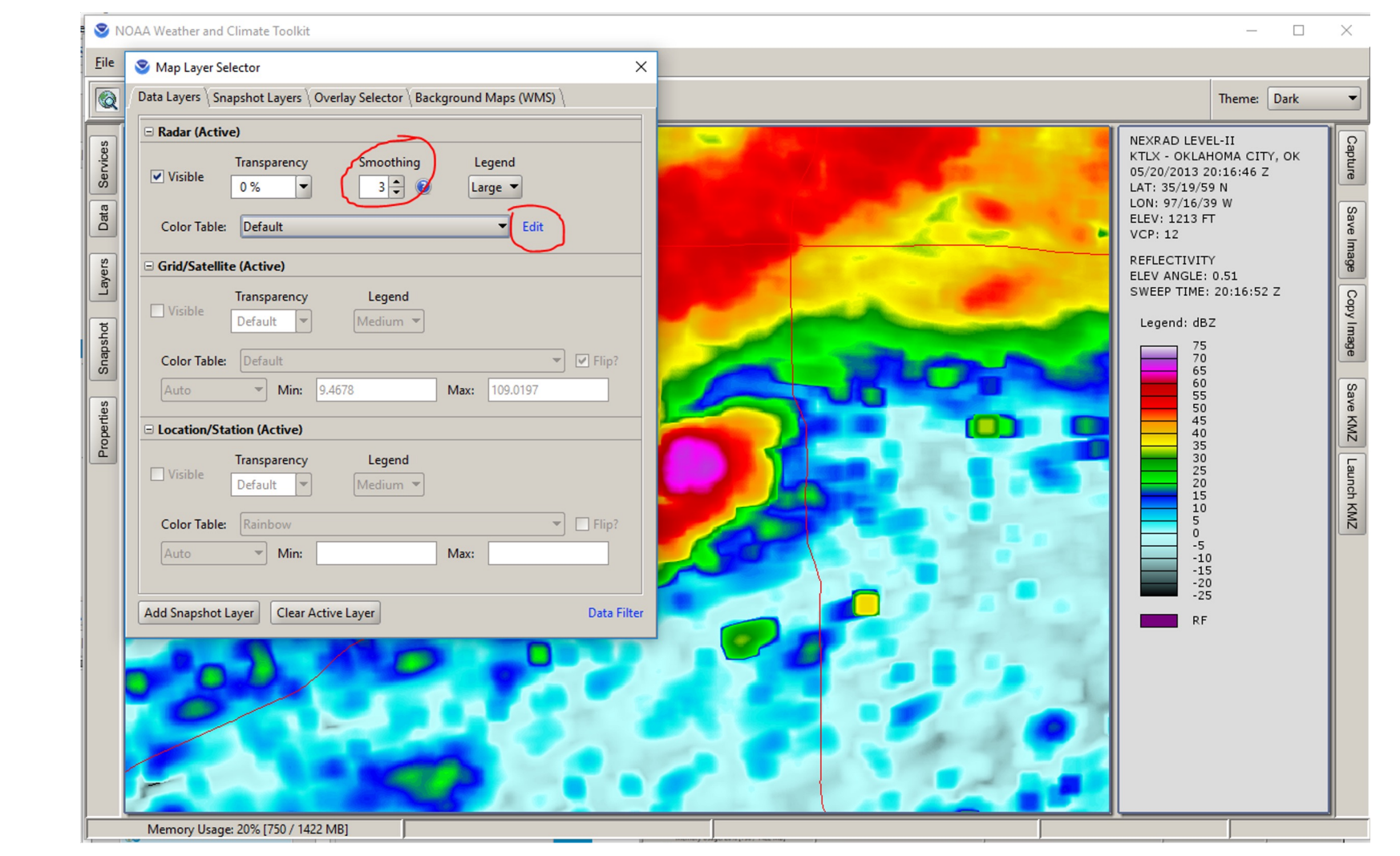

![](_page_35_Picture_5.jpeg)

![](_page_36_Picture_0.jpeg)

 $\aleph$ 

Dar

 $\overline{\mathcal{L}}$ 

您

### Data Visualization

![](_page_36_Picture_2.jpeg)

![](_page_36_Figure_4.jpeg)

![](_page_36_Picture_5.jpeg)

![](_page_37_Picture_0.jpeg)

### Data Visualization

![](_page_37_Picture_2.jpeg)

# Severe Weather in Google Earth

![](_page_37_Figure_4.jpeg)

 $\aleph$ 

Date

 $\overline{\mathcal{L}}$ 

领

![](_page_37_Picture_5.jpeg)

![](_page_38_Picture_0.jpeg)

## Data Visualization

![](_page_38_Picture_2.jpeg)

![](_page_38_Picture_4.jpeg)

![](_page_38_Picture_5.jpeg)

![](_page_39_Picture_0.jpeg)

 $\aleph \triangleright$ 

Dar

 $\overline{\mathcal{L}}$ 

领

# Data Visualization

![](_page_39_Picture_2.jpeg)

![](_page_39_Picture_4.jpeg)

![](_page_39_Figure_5.jpeg)

![](_page_40_Picture_0.jpeg)

外

 $x^2$ 

Data

 $\sum_{i=1}^{n}$ 

58

#### Data Visualization

![](_page_40_Picture_2.jpeg)

#### Severe Weather in Google Earth

![](_page_40_Picture_4.jpeg)

![](_page_40_Picture_5.jpeg)

Department of Commerce // National Oceanic and Atmospheric Administration // 41

![](_page_41_Picture_0.jpeg)

<u>्रदें</u>

 $\aleph$ 

Dap

 $\bm{J}$ 

#### Summary:

![](_page_41_Picture_2.jpeg)

- The Weather and Climate Toolkit (WCT) is free, public domain desktop software.
- Windows, Mac and Linux
- User interface and command-line script support
- Why?

Easier access to weather and climate data in complex formats (including lots of NOAA data)

- A tool that complements other tools (GDAL, NCO, ArcGIS/QGIS, various Python packages)
- Works on cloud environments
- Works with local or remote data
- Can run offline

![](_page_41_Figure_12.jpeg)

![](_page_41_Picture_13.jpeg)

![](_page_41_Picture_14.jpeg)

![](_page_42_Picture_0.jpeg)

![](_page_42_Picture_1.jpeg)

 $\aleph$ 

Dar

Do you use the WCT? Please let me know how!

Thank you!

Steve.Ansari@noaa.gov

https://www.ncdc.noaa.gov/wct/

• Tutorials: https://www.ncdc.noaa.gov/wct/tutorials

![](_page_42_Picture_7.jpeg)

![](_page_42_Picture_8.jpeg)

![](_page_42_Picture_9.jpeg)